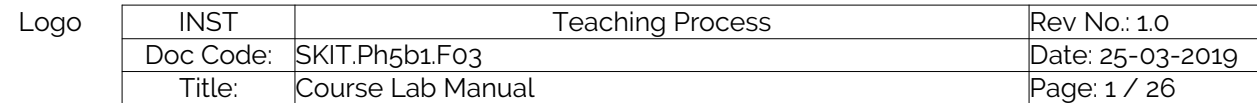

Copyright ©2017. cAAS. All rights reserved.

# Table of Contents

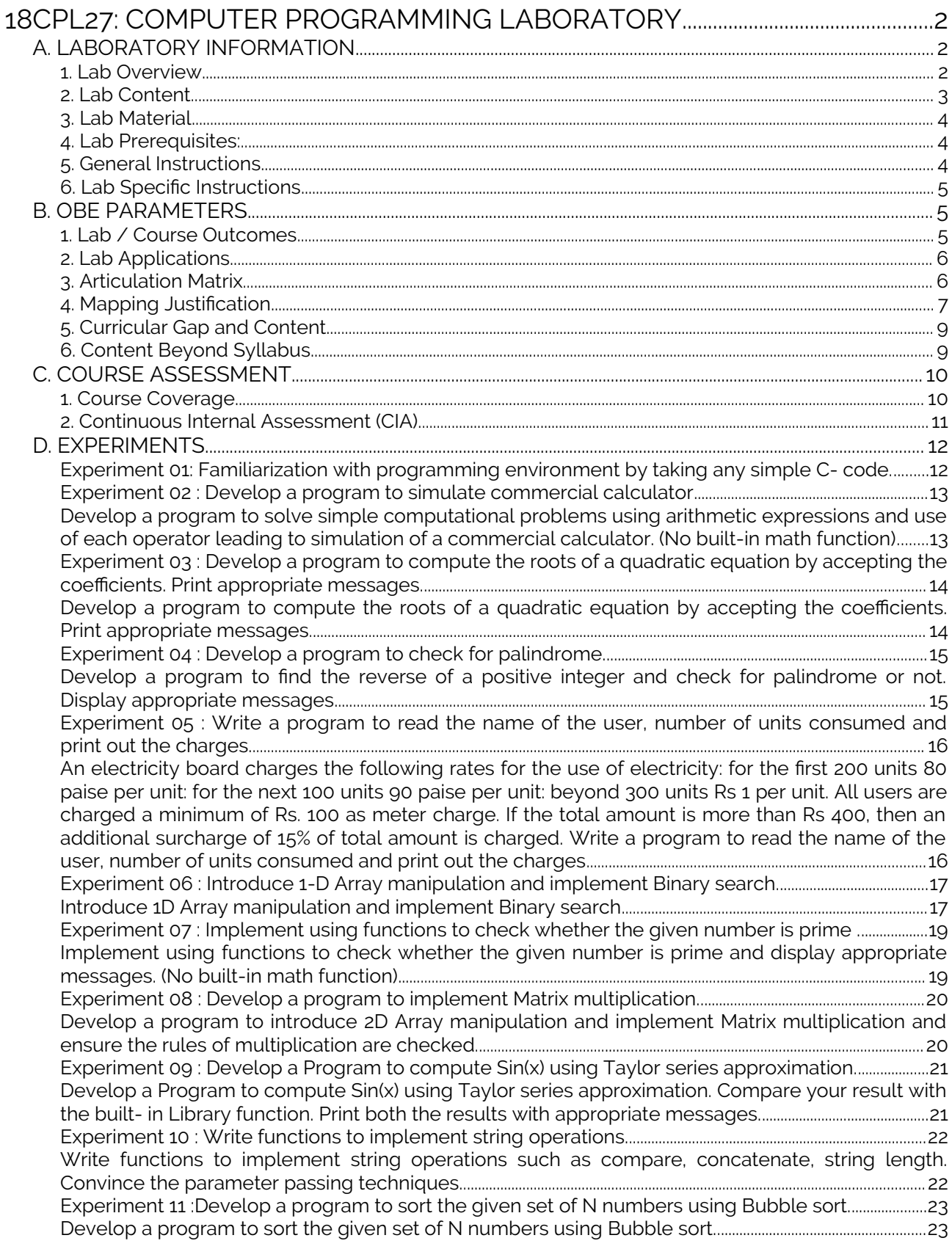

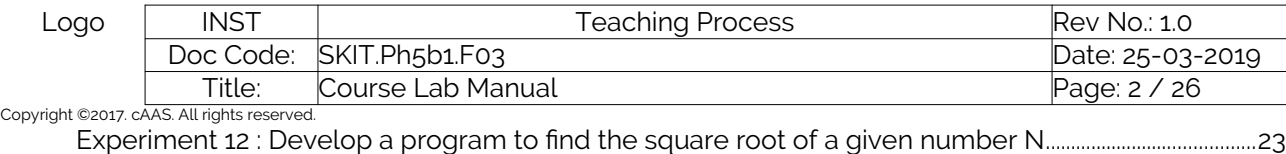

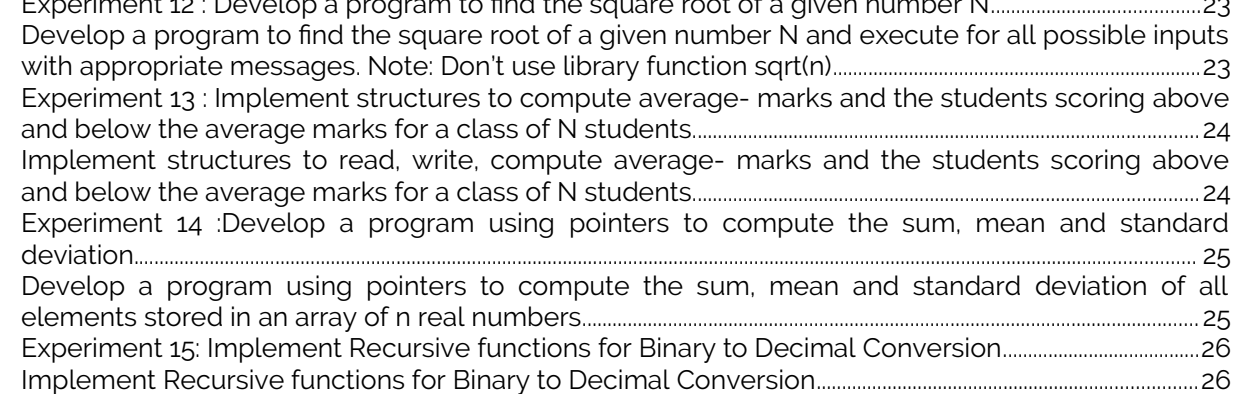

Note : Remove "Table of Content" before including in CP Book

# <span id="page-1-2"></span>18CPL27: COMPUTER PROGRAMMING LABORATORY

## <span id="page-1-1"></span>A. LABORATORY INFORMATION

## <span id="page-1-0"></span>1. Lab Overview

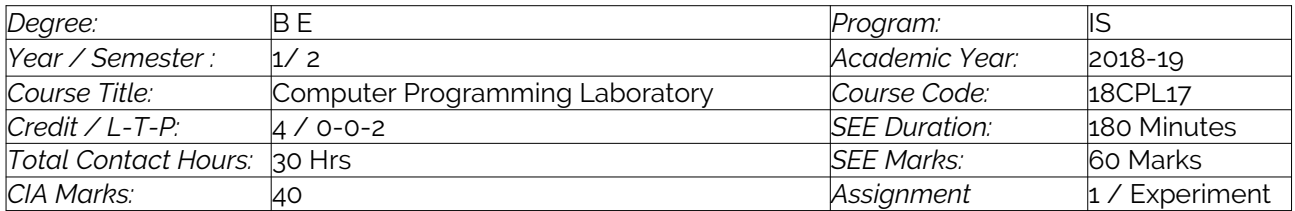

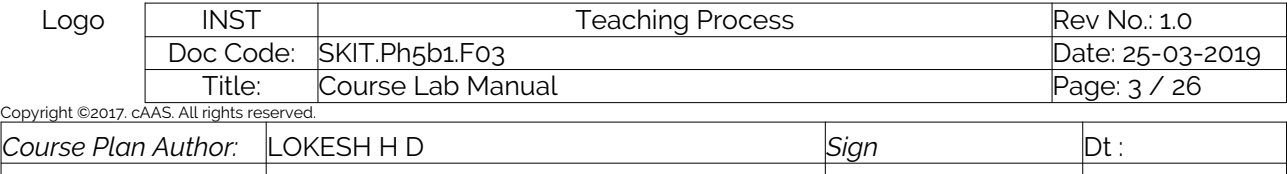

*Checked By: Sign* Dt :

## <span id="page-2-0"></span>2. Lab Content

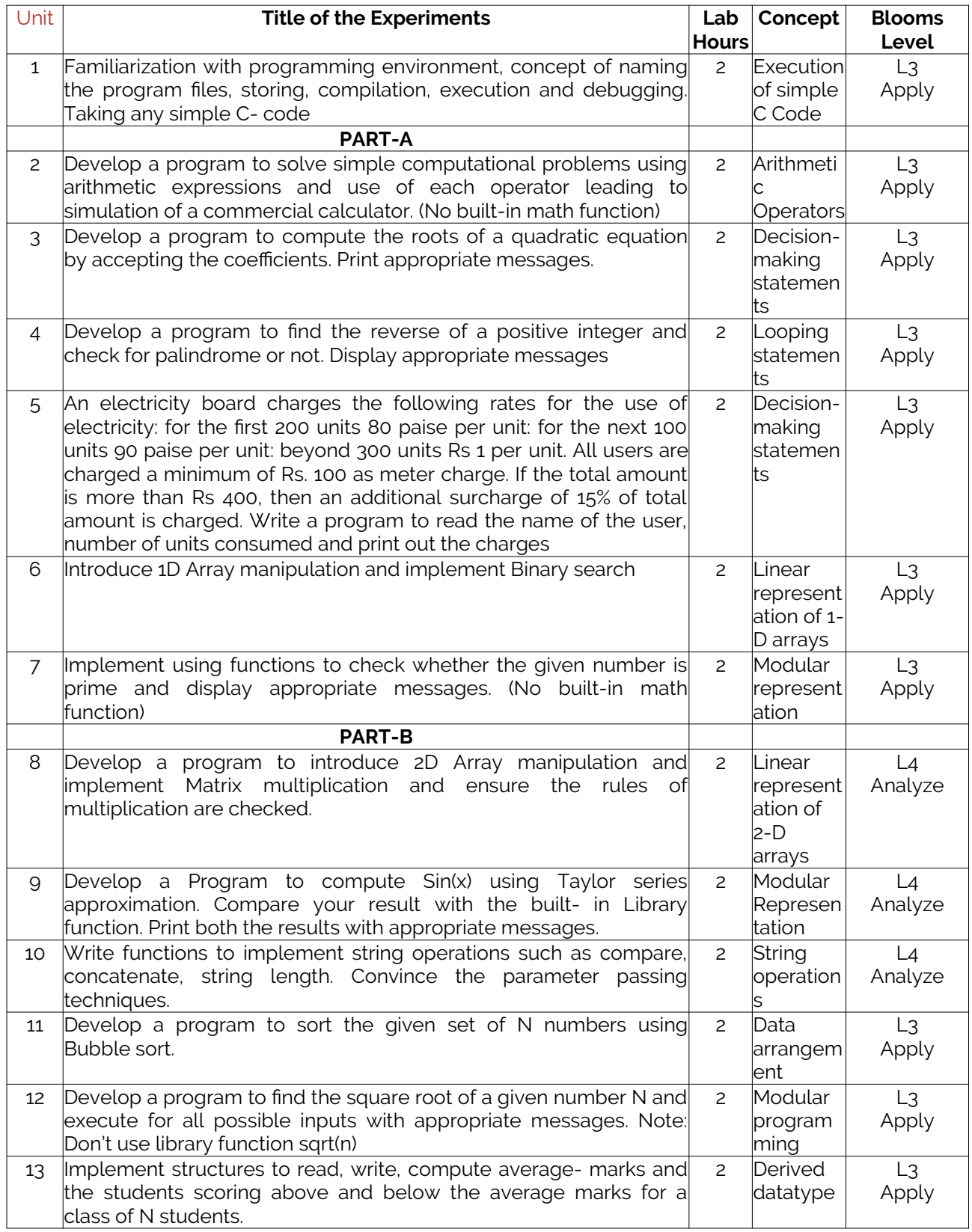

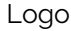

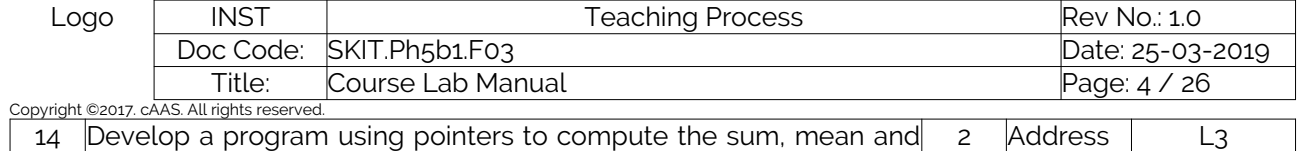

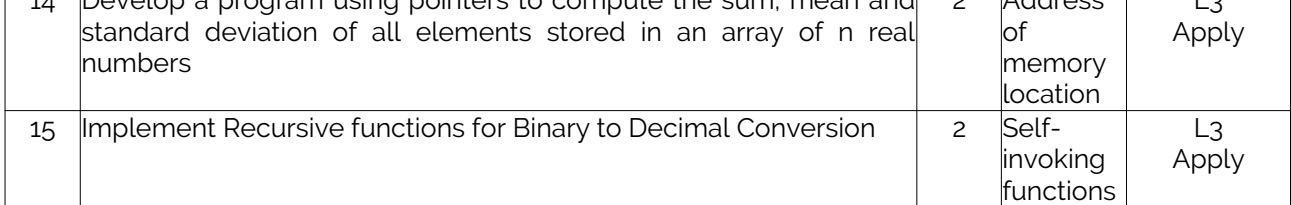

#### <span id="page-3-0"></span>3. Lab Material

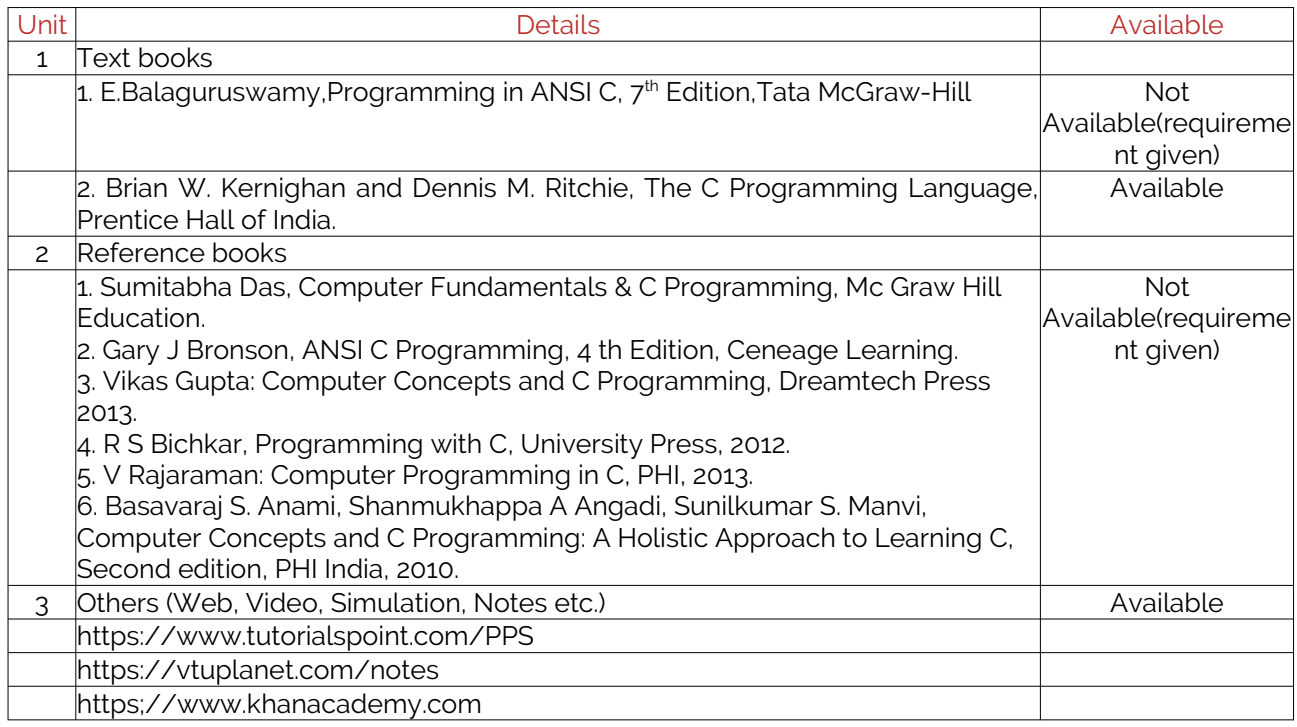

## <span id="page-3-1"></span>4. Lab Prerequisites:

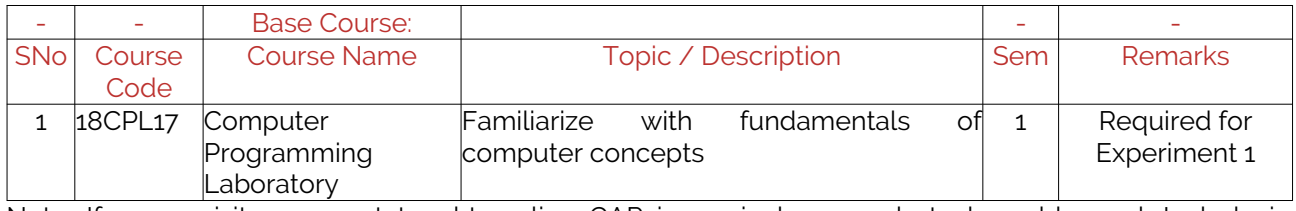

Note: If prerequisites are not taught earlier, GAP in curriculum needs to be addressed. Include in Remarks and implement in B.5.

#### <span id="page-3-2"></span>5. General Instructions

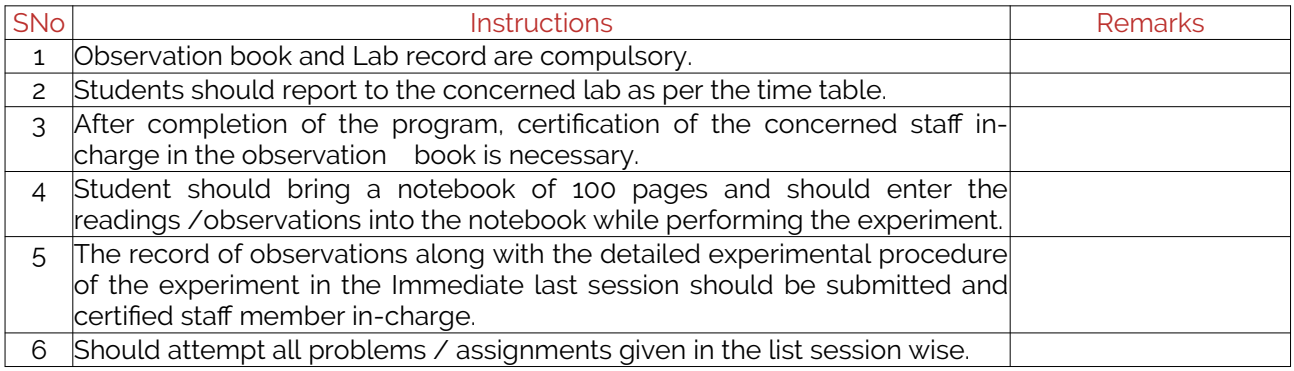

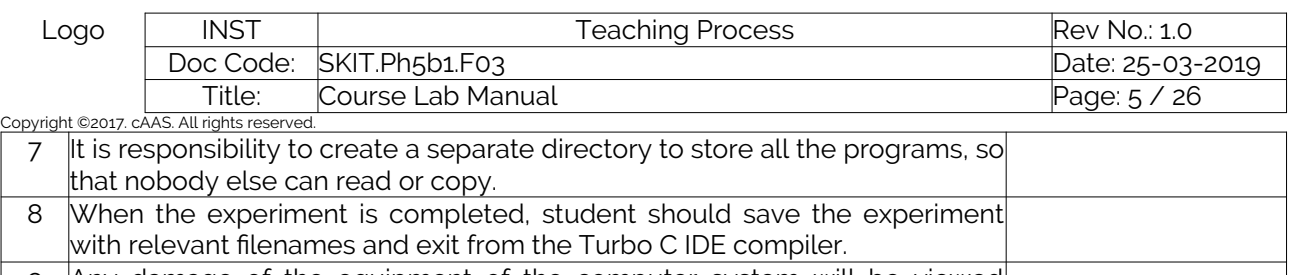

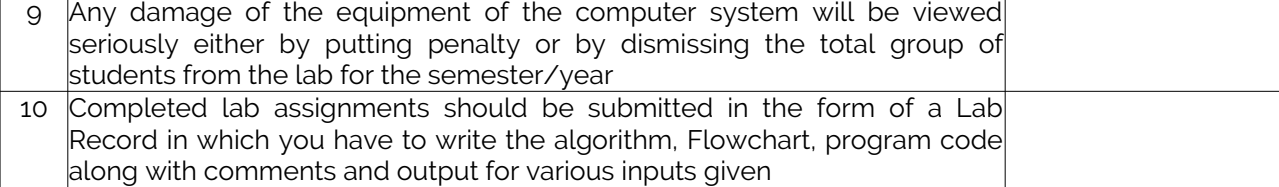

## <span id="page-4-0"></span>6. Lab Specific Instructions

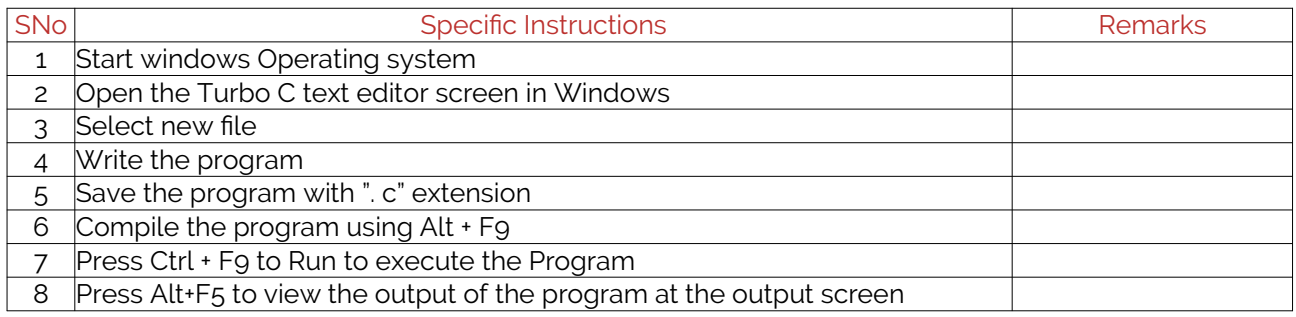

## <span id="page-4-1"></span>B. OBE PARAMETERS

#### <span id="page-4-2"></span>1. Lab / Course Outcomes

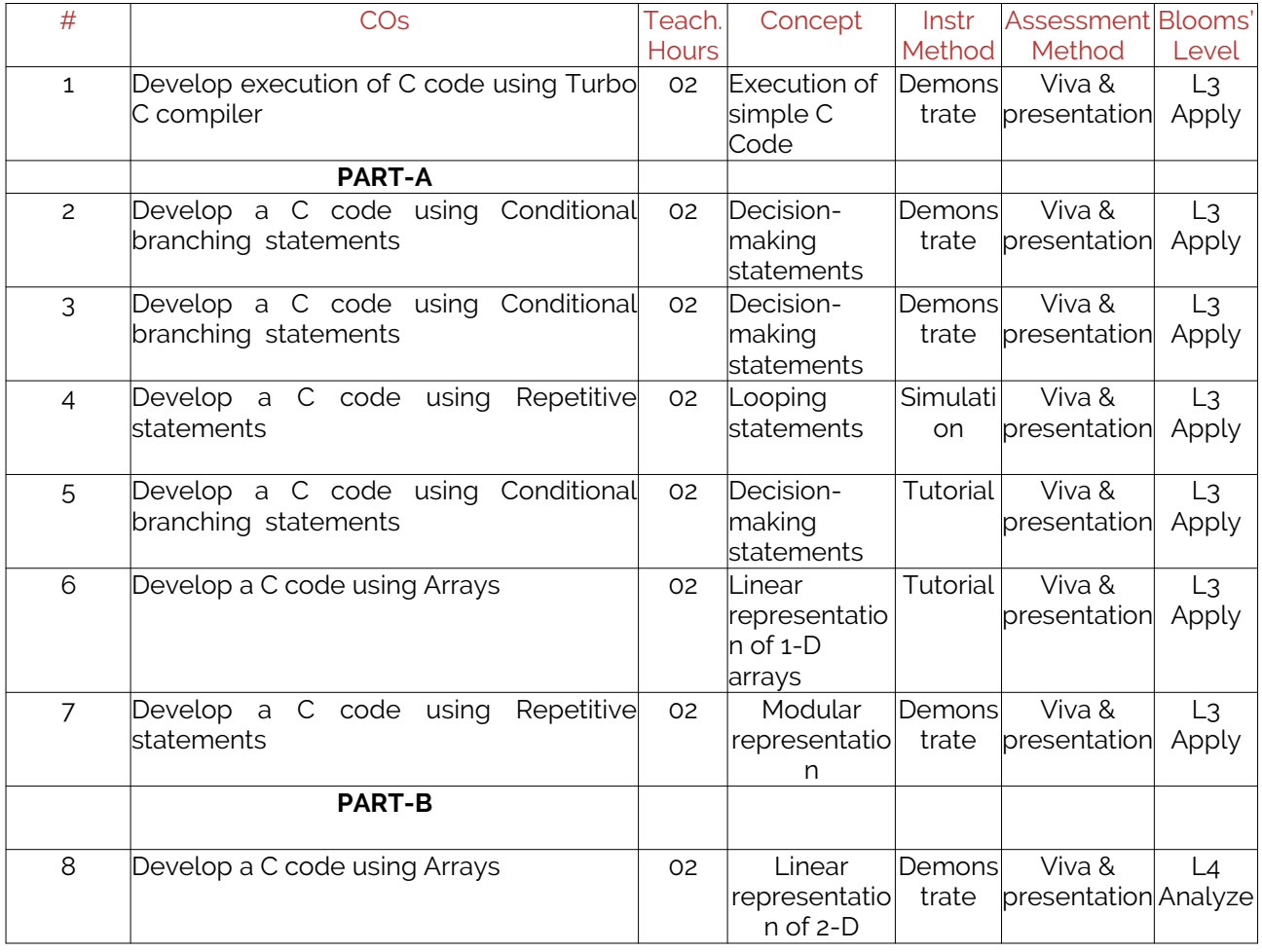

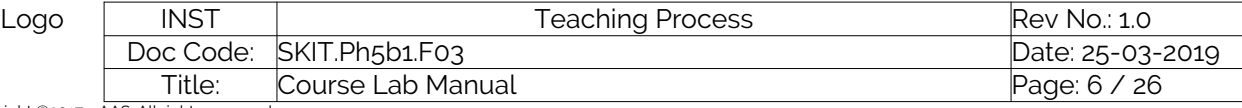

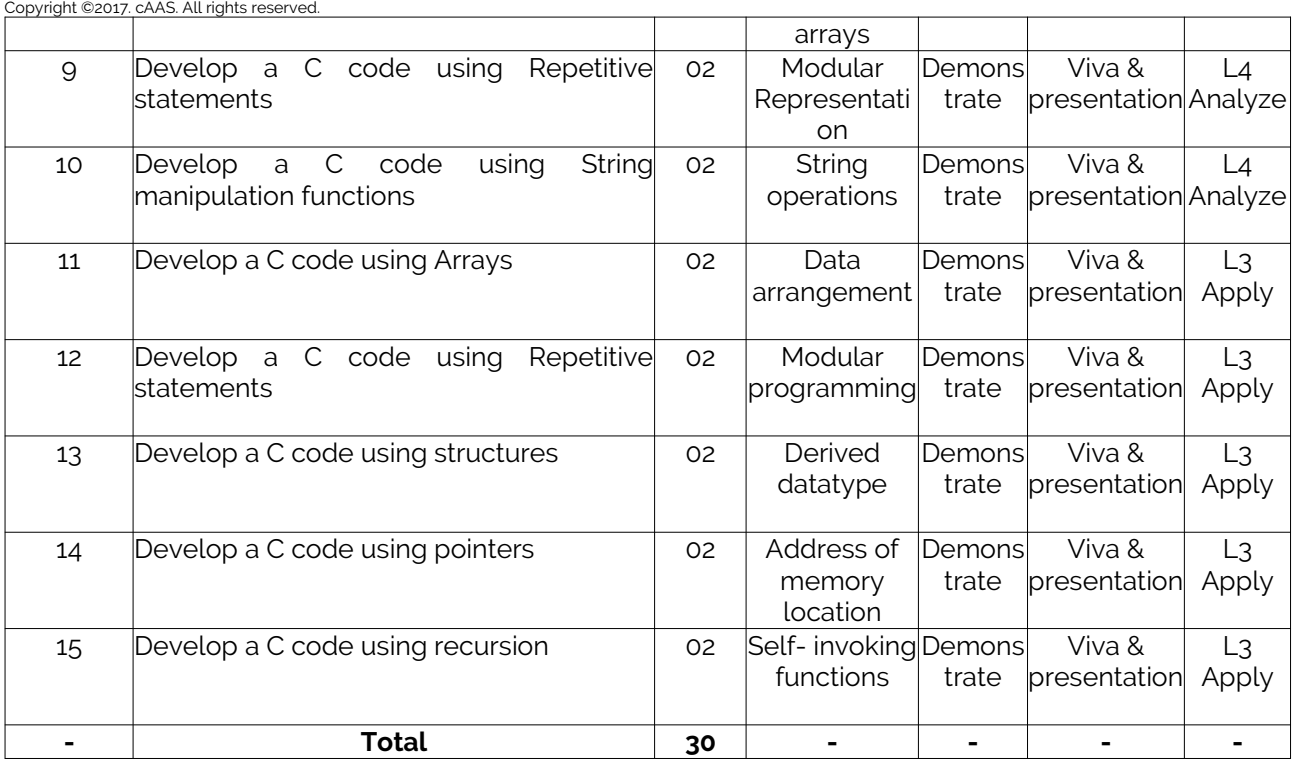

Note: Identify a max of 2 Concepts per unit. Write 1 CO per concept.

## <span id="page-5-0"></span>2. Lab Applications

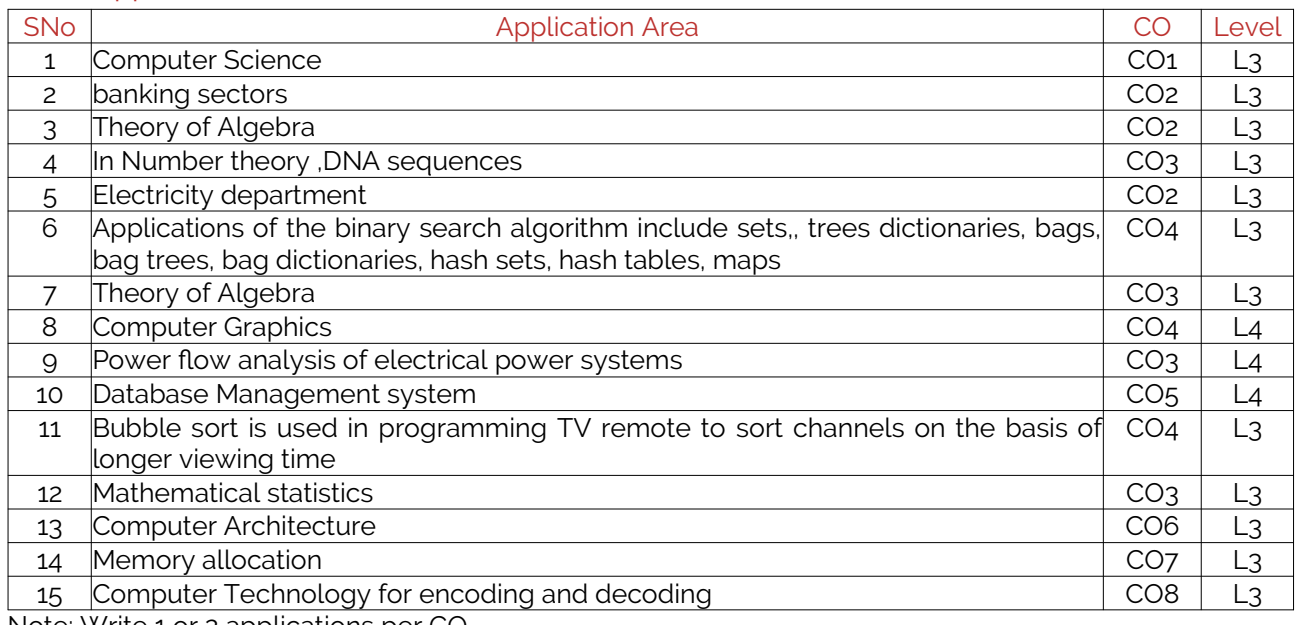

Note: Write 1 or 2 applications per CO.

## <span id="page-5-1"></span>3. Articulation Matrix

#### **(CO – PO MAPPING)**

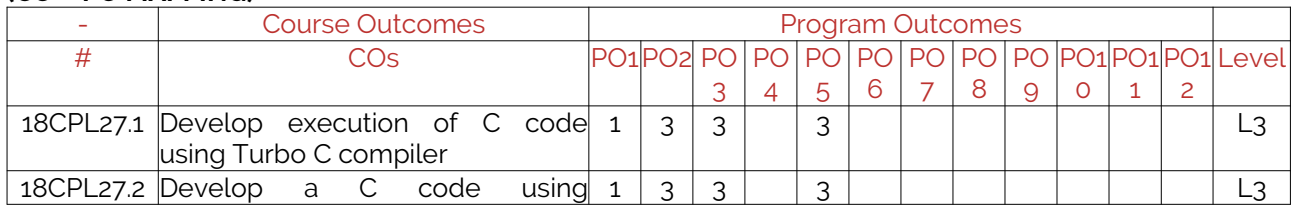

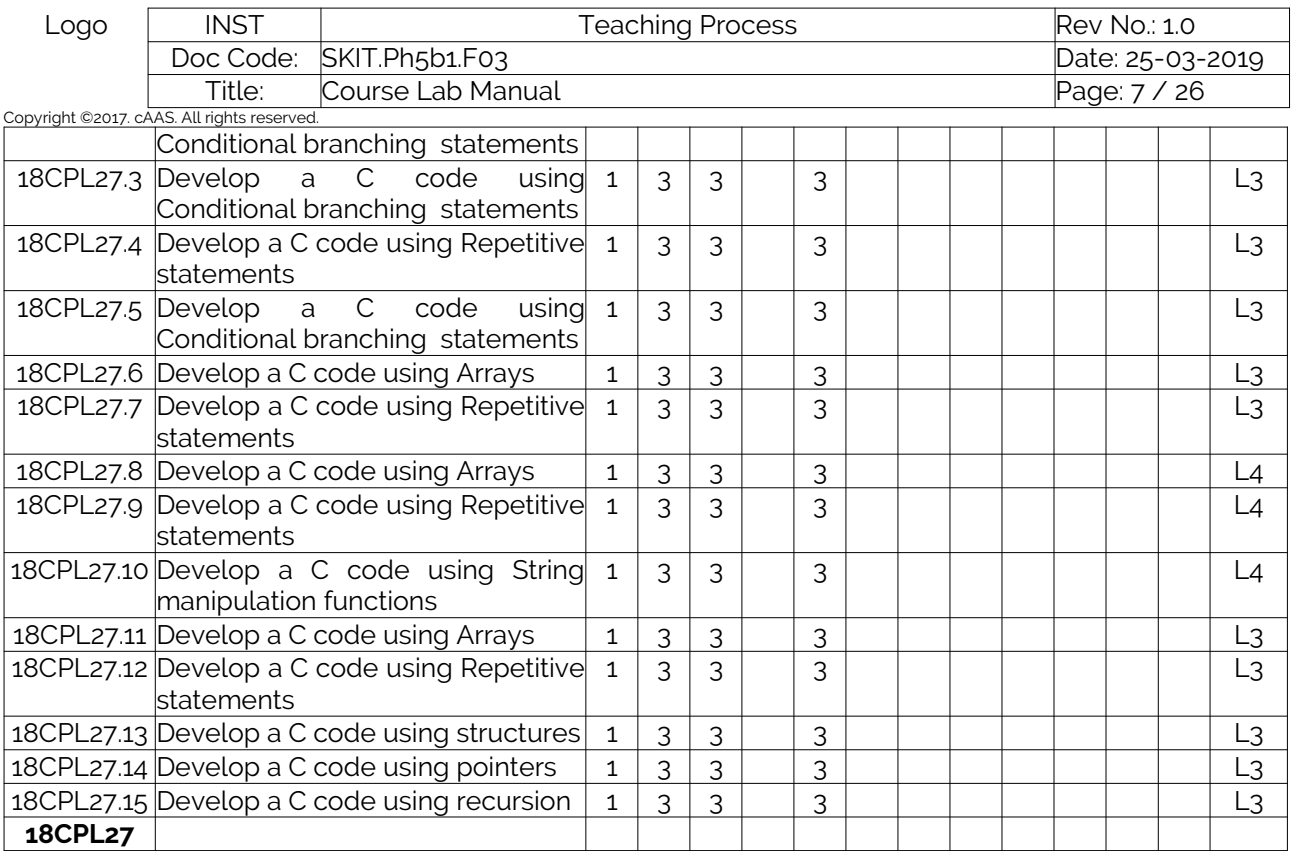

Note: Mention the mapping strength as 1, 2, or 3

# <span id="page-6-0"></span>4. Mapping Justification

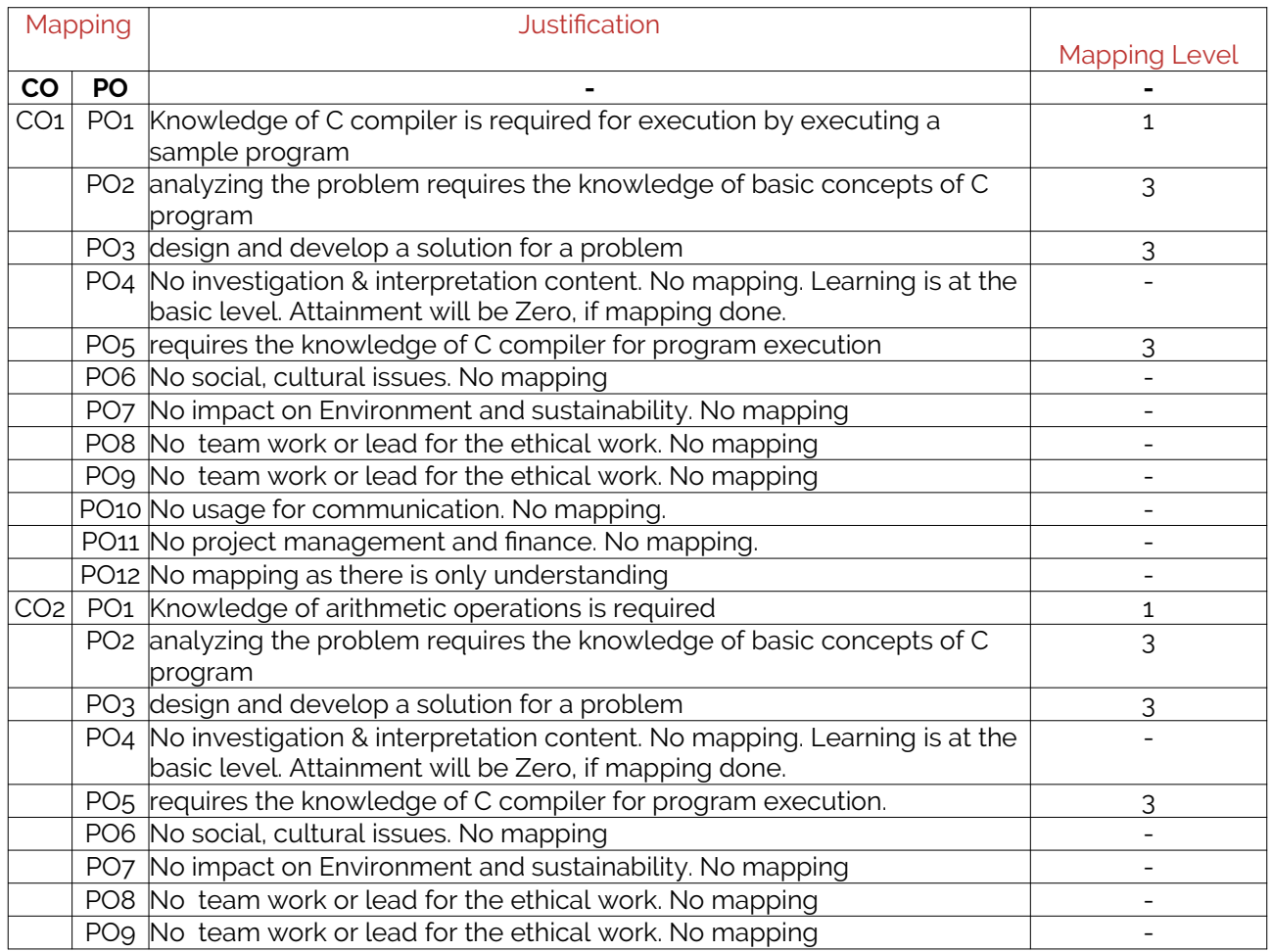

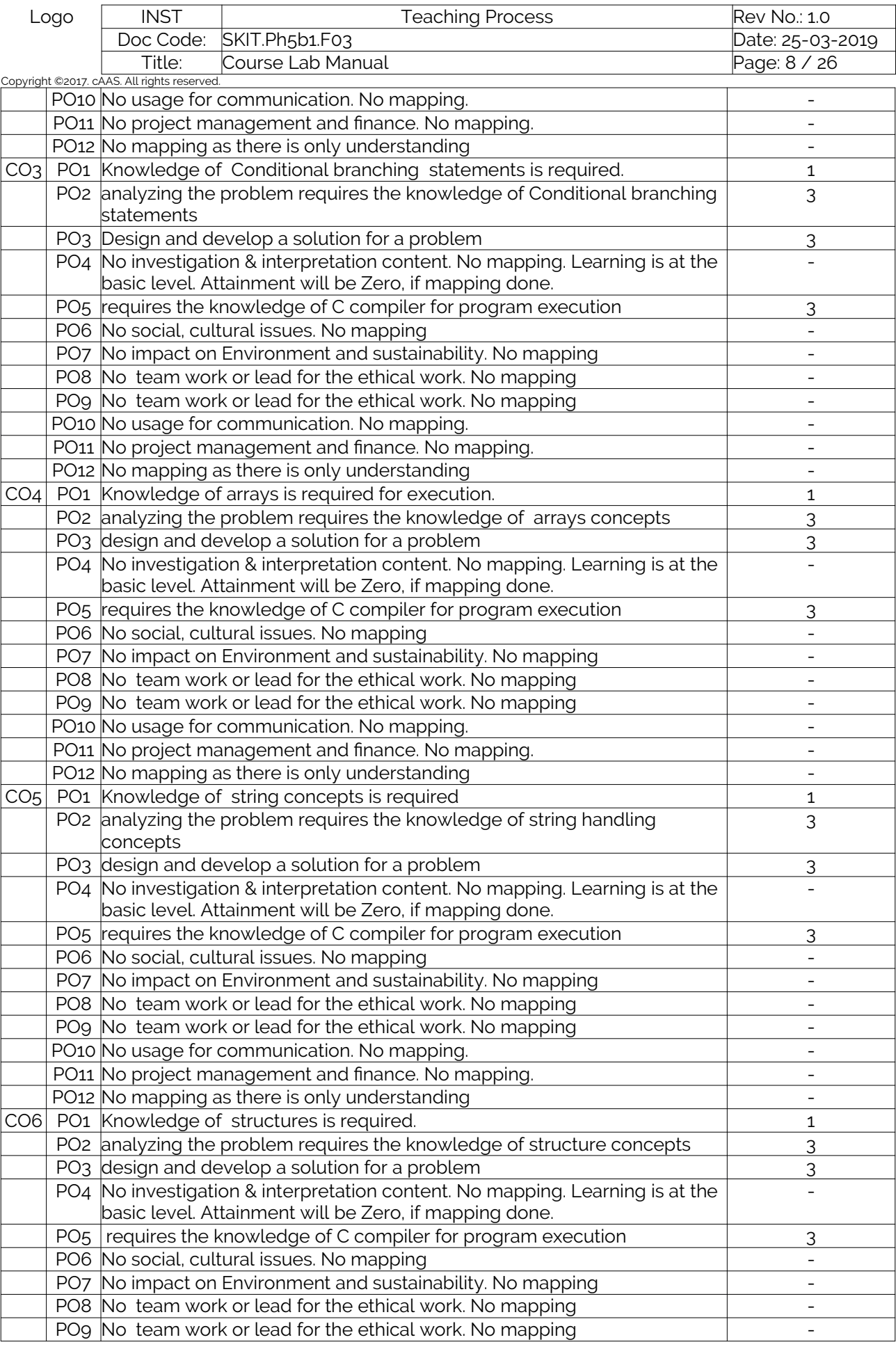

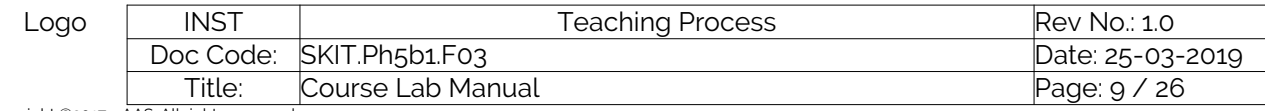

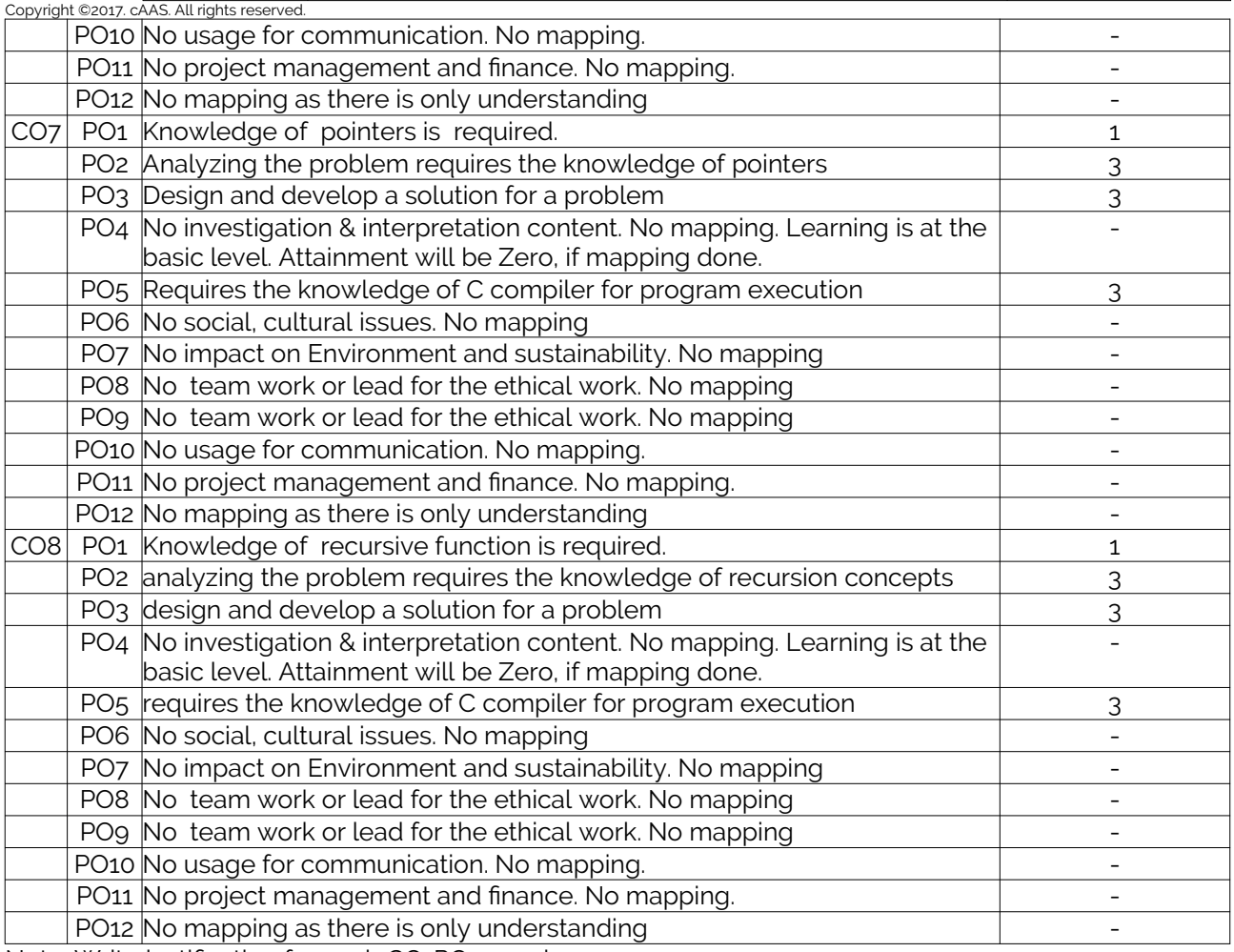

Note: Write justification for each CO-PO mapping.

### <span id="page-8-0"></span>5. Curricular Gap and Content

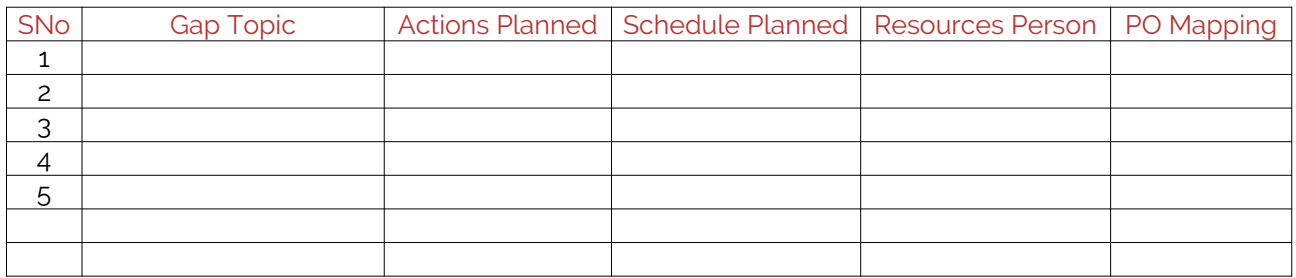

Note: Write Gap topics from A.4 and add others also.

# <span id="page-8-1"></span>6. Content Beyond Syllabus

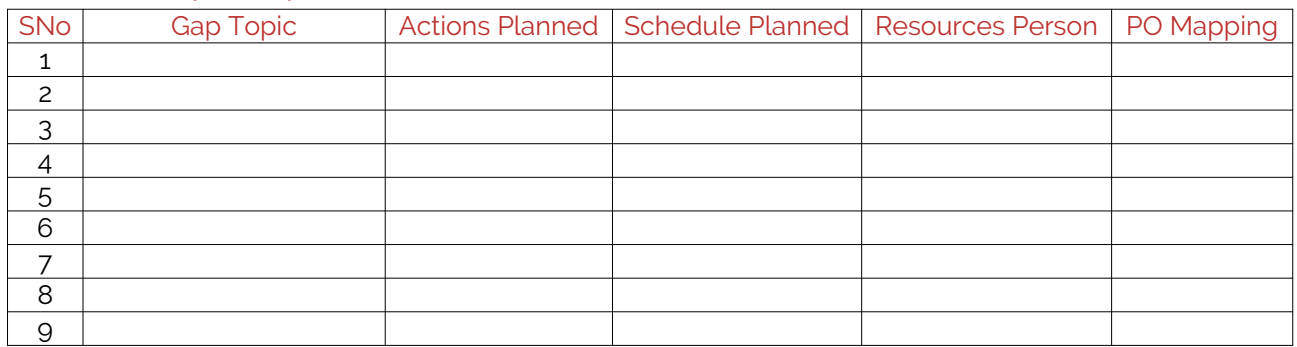

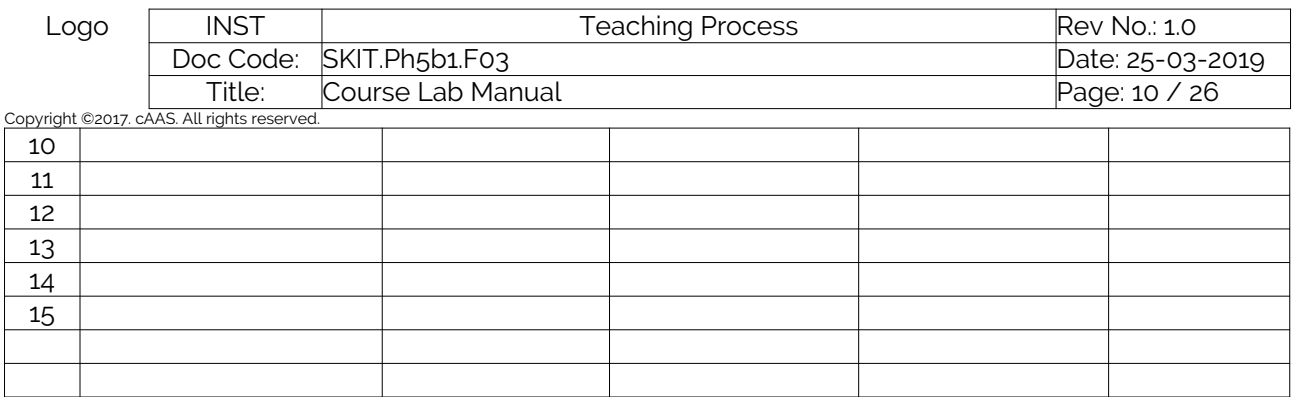

Note: Anything not covered above is included here.

# <span id="page-9-0"></span>C. COURSE ASSESSMENT

## <span id="page-9-1"></span>1. Course Coverage

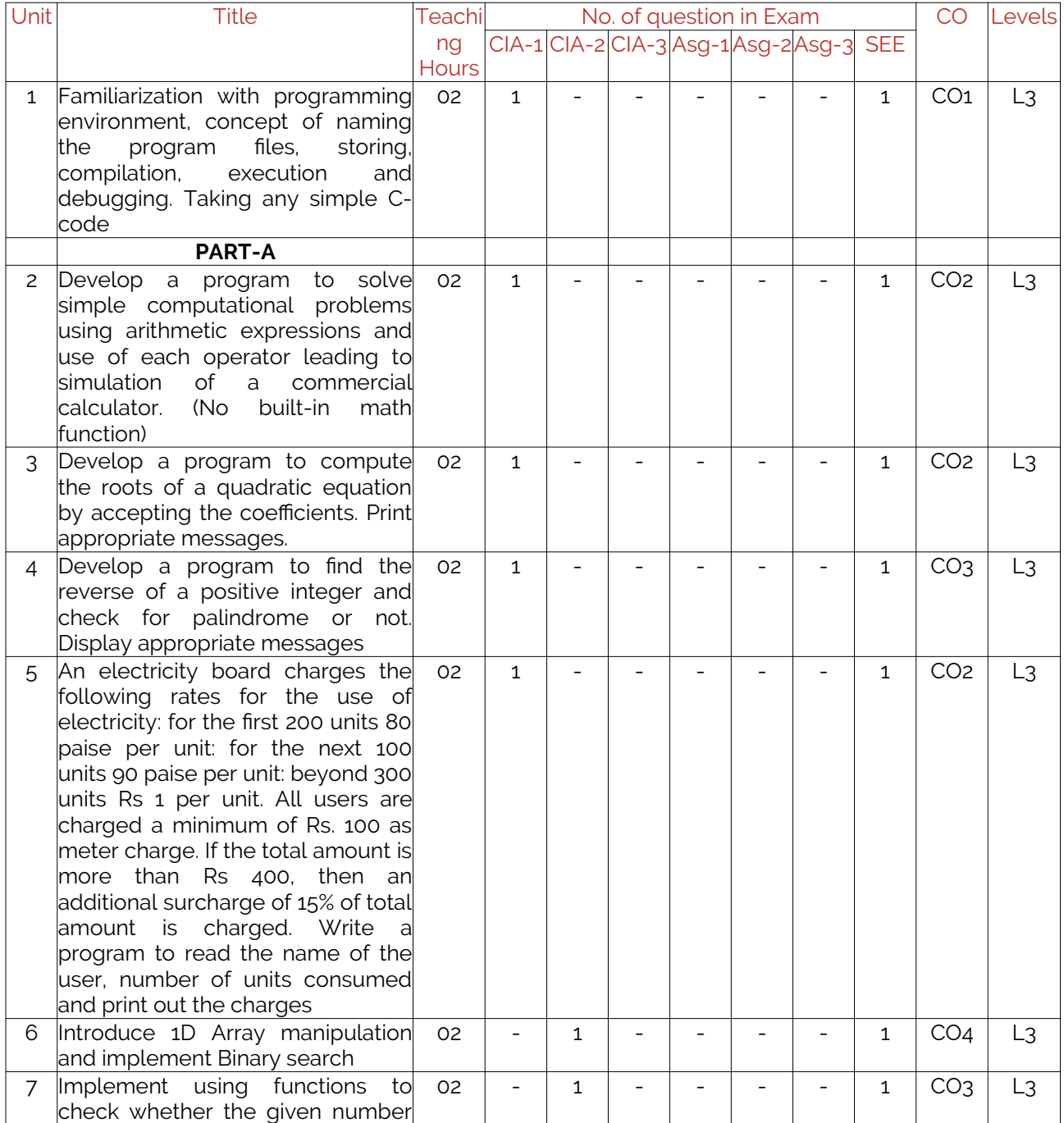

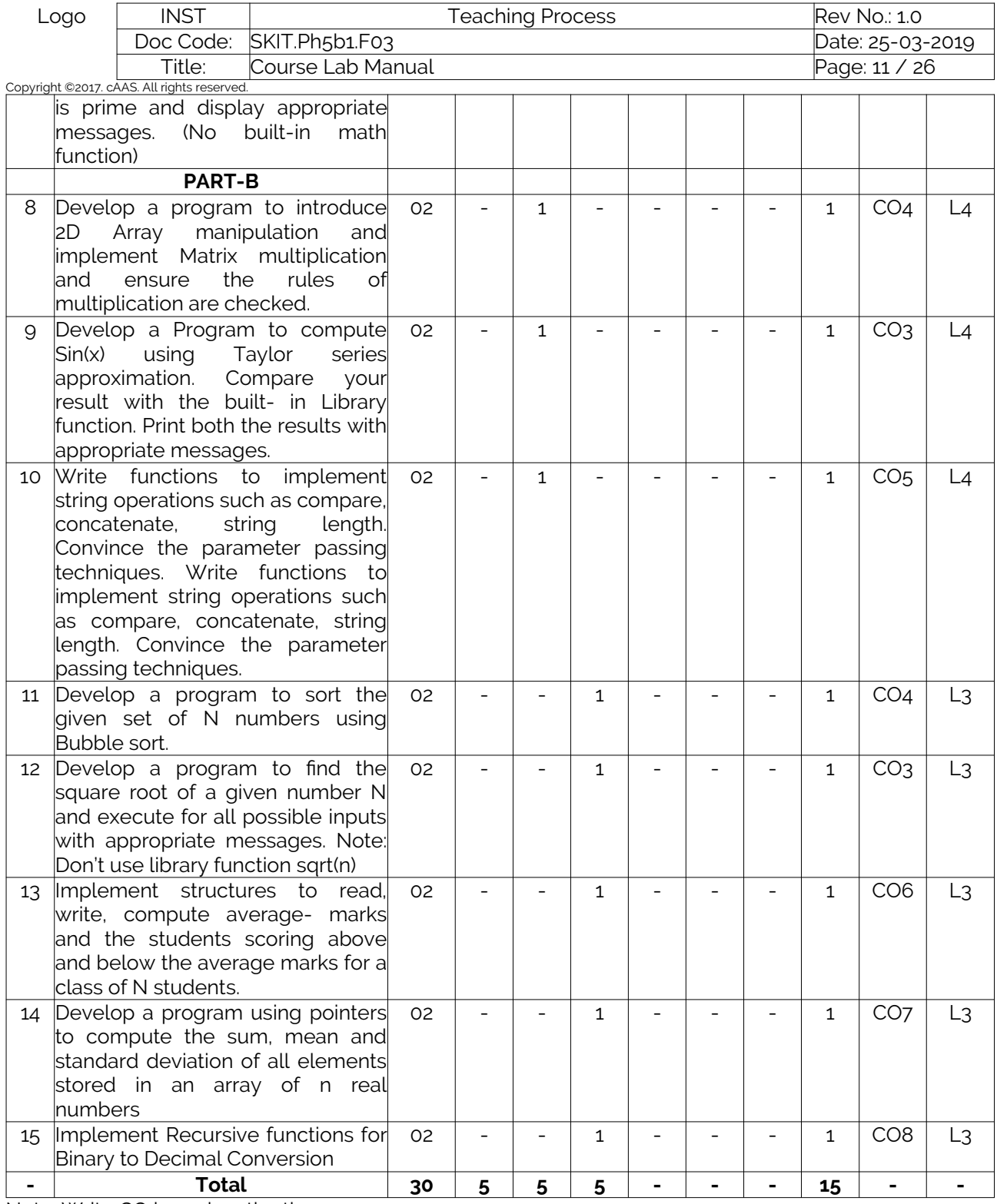

Note: Write CO based on the theory course.

# <span id="page-10-0"></span>2. Continuous Internal Assessment (CIA)

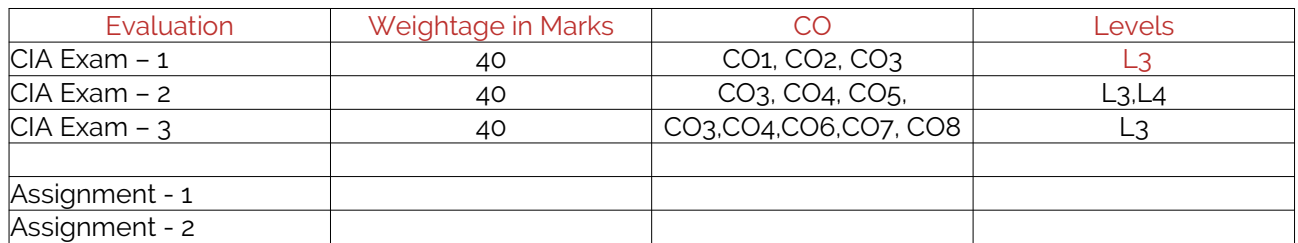

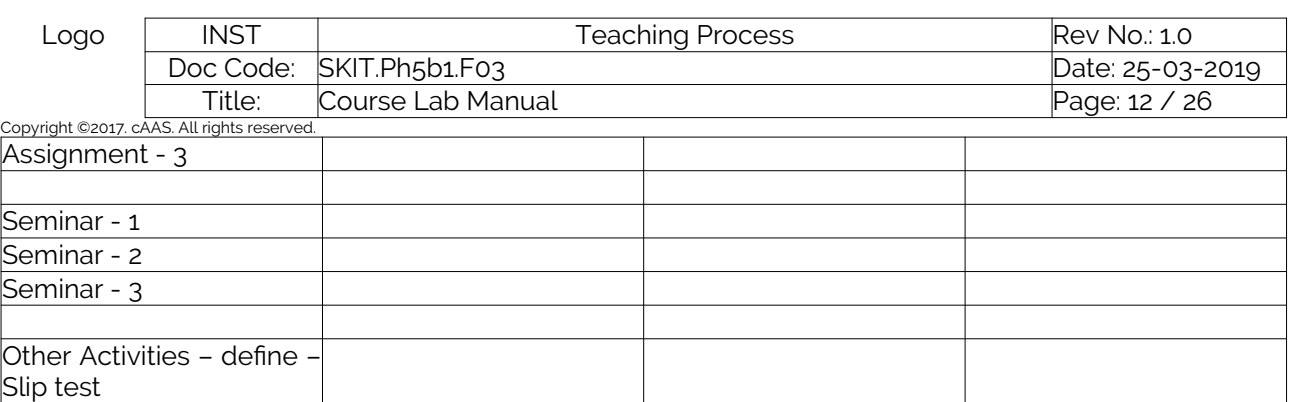

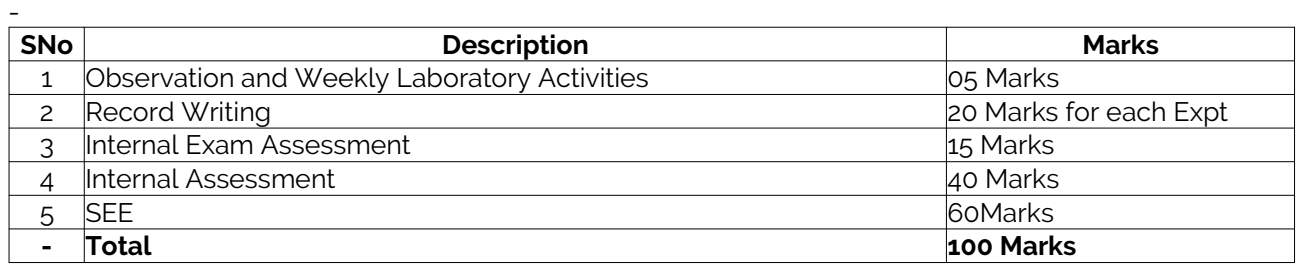

**Final CIA Marks 40 - -**

# <span id="page-11-0"></span>D. EXPERIMENTS

# <span id="page-11-1"></span>Experiment 01: Familiarization with programming environment by taking any simple C- code.

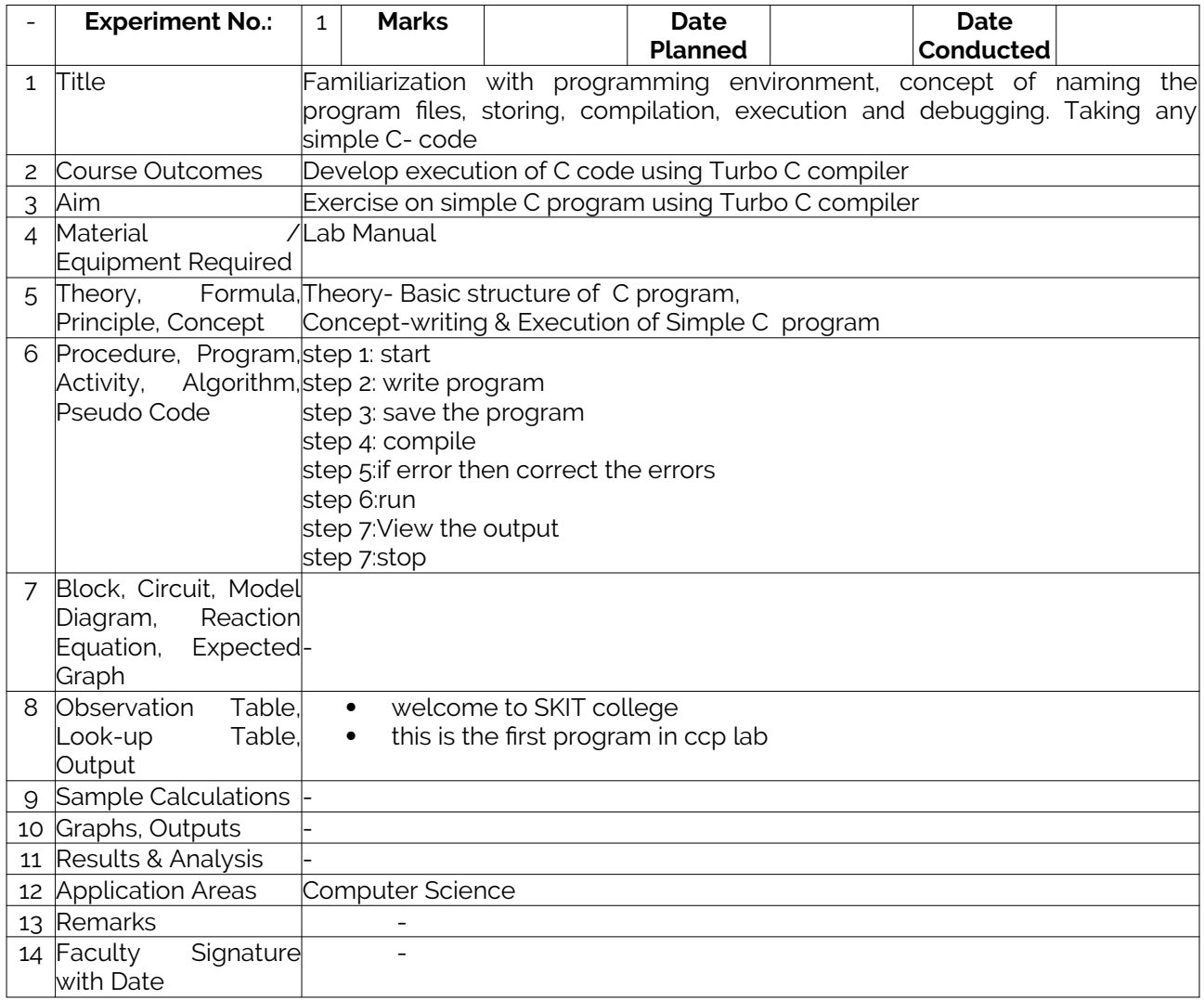

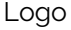

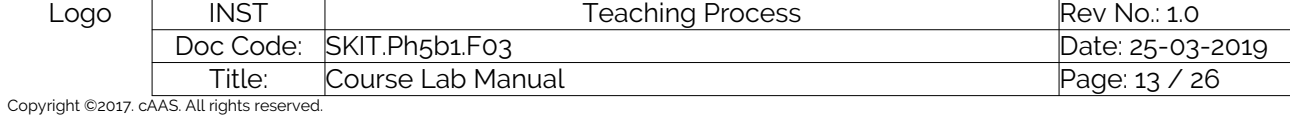

<span id="page-12-0"></span>Experiment 02 : Develop a program to simulate commercial calculator

<span id="page-12-1"></span>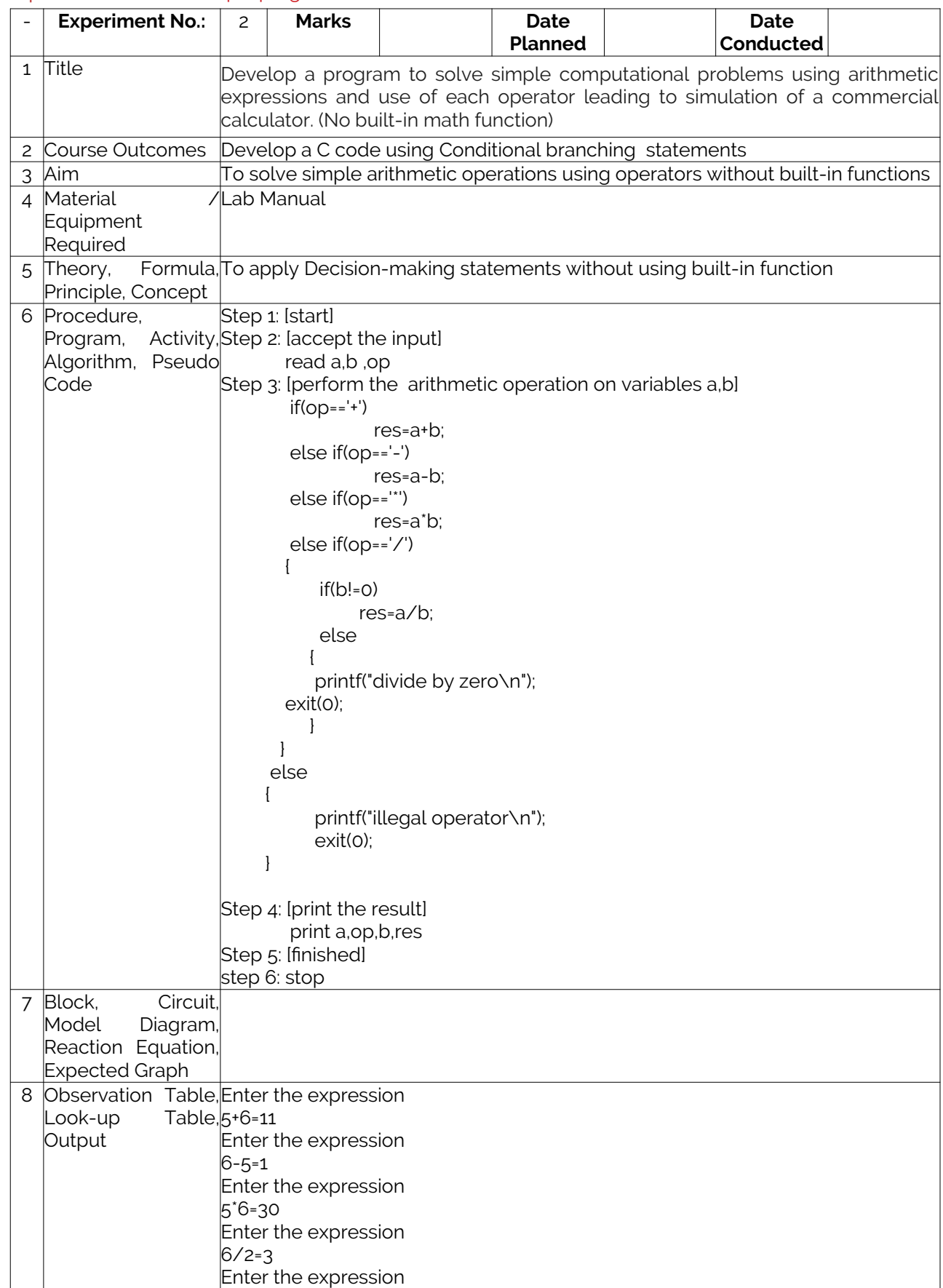

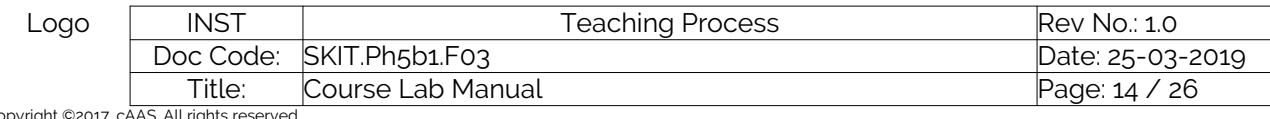

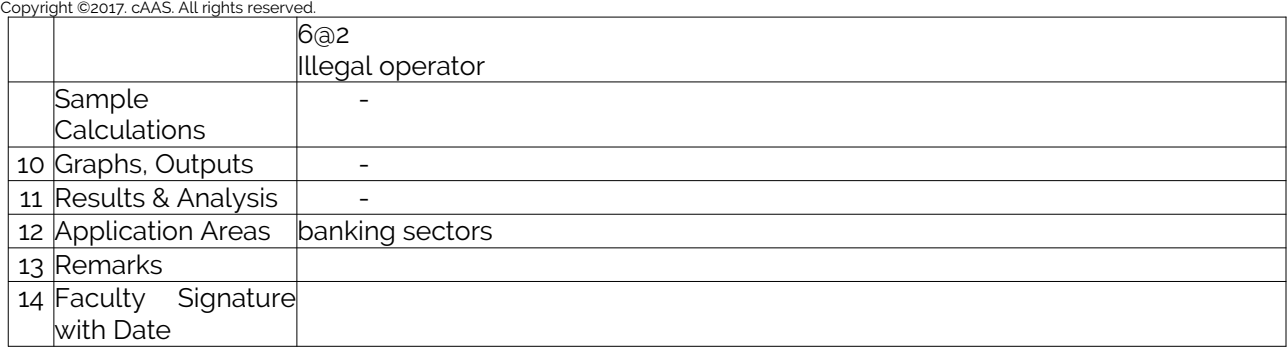

#### <span id="page-13-0"></span>Experiment 03 : Develop a program to compute the roots of a quadratic equation by accepting the coefficients. Print appropriate messages.

<span id="page-13-1"></span>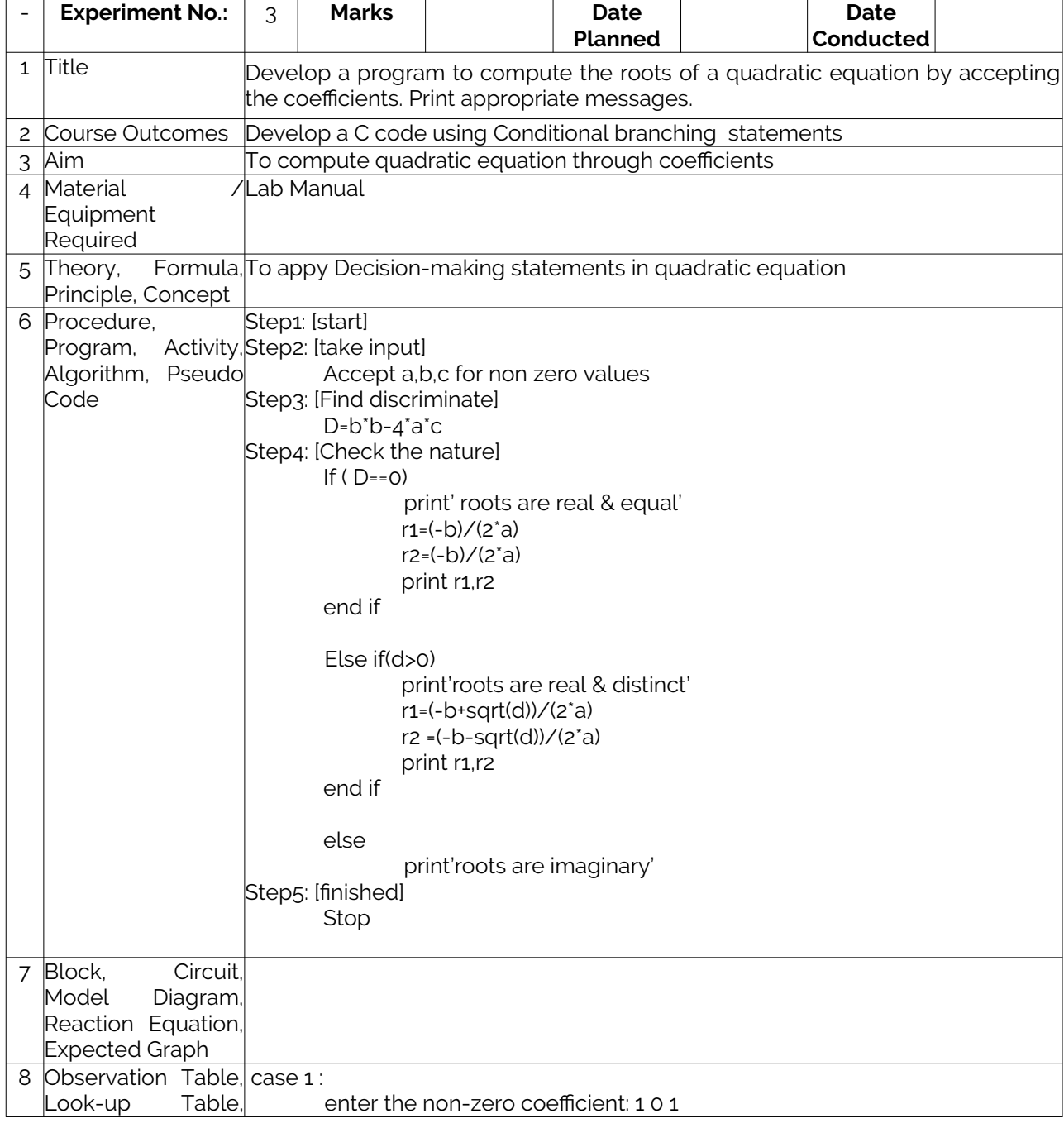

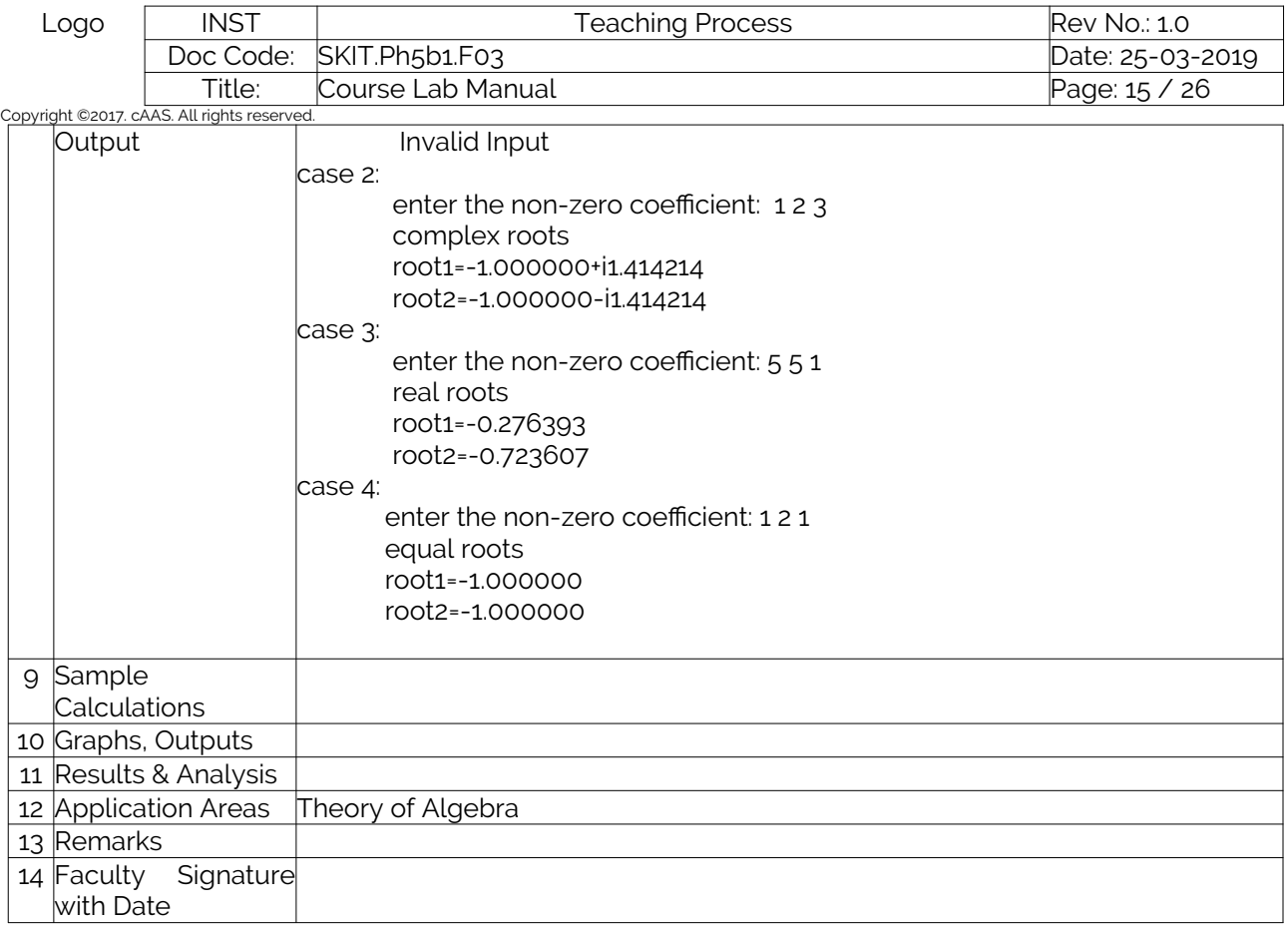

# <span id="page-14-0"></span>Experiment 04 : Develop a program to check for palindrome.

<span id="page-14-1"></span>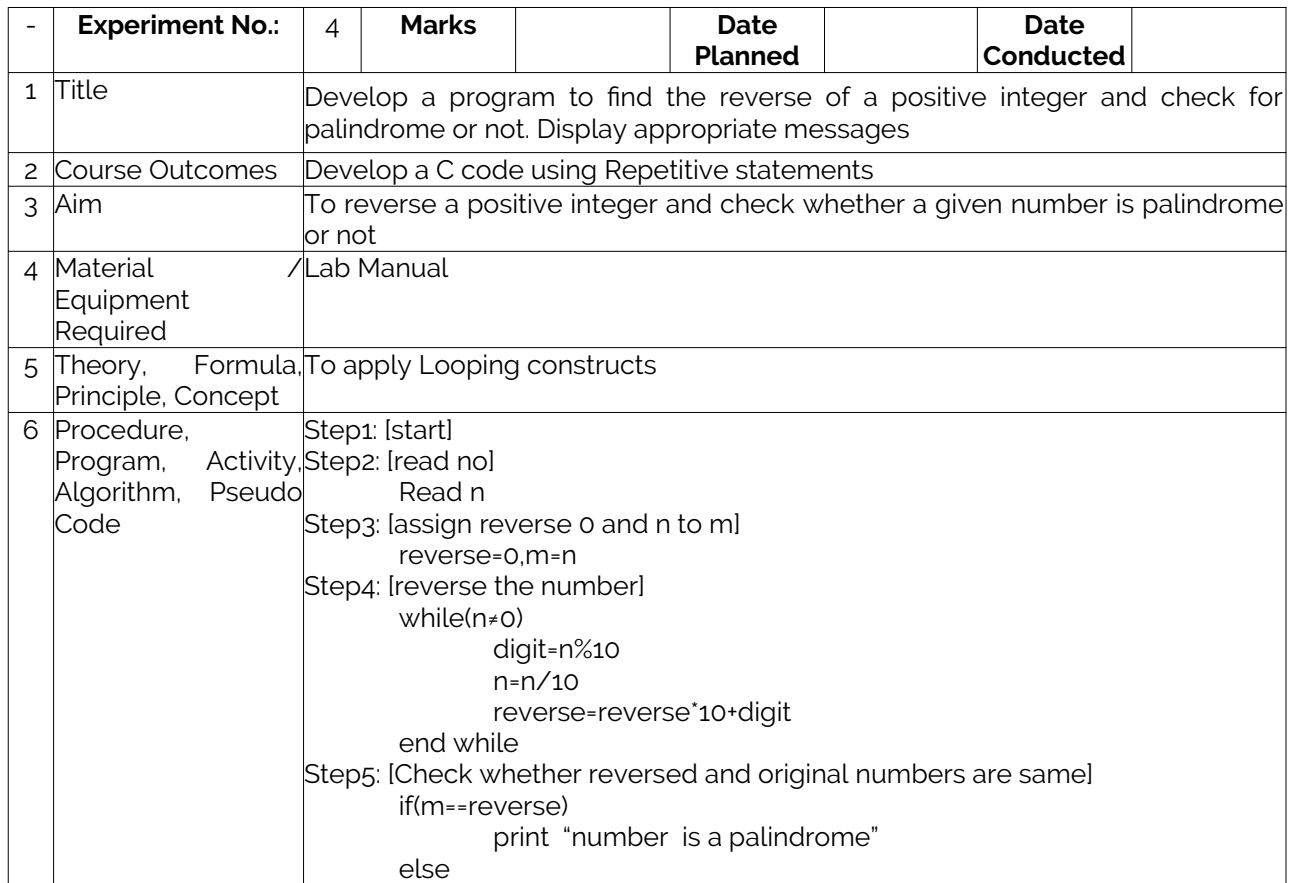

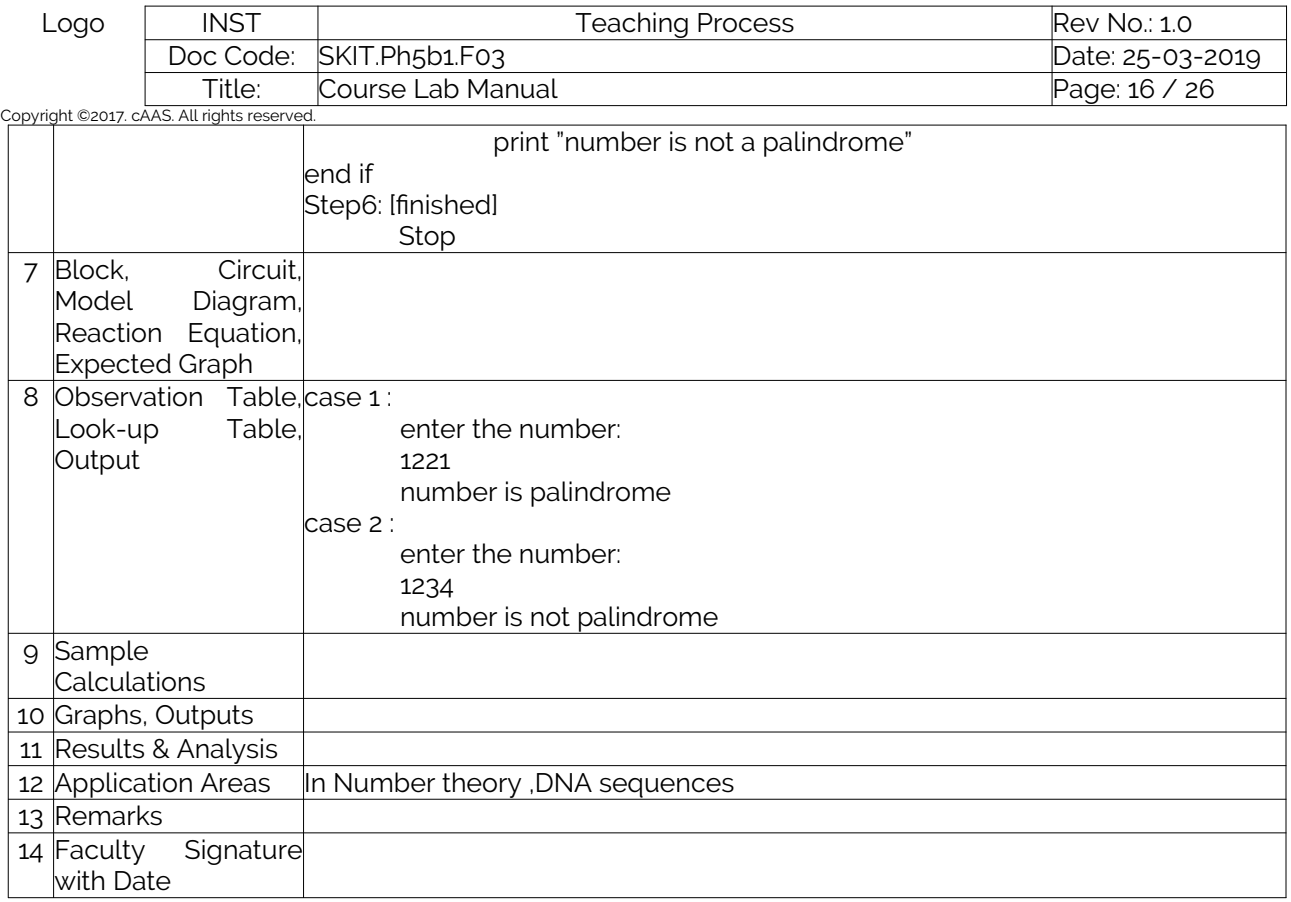

#### <span id="page-15-0"></span>Experiment 05 : Write a program to read the name of the user, number of units consumed and print out the charges.

<span id="page-15-1"></span>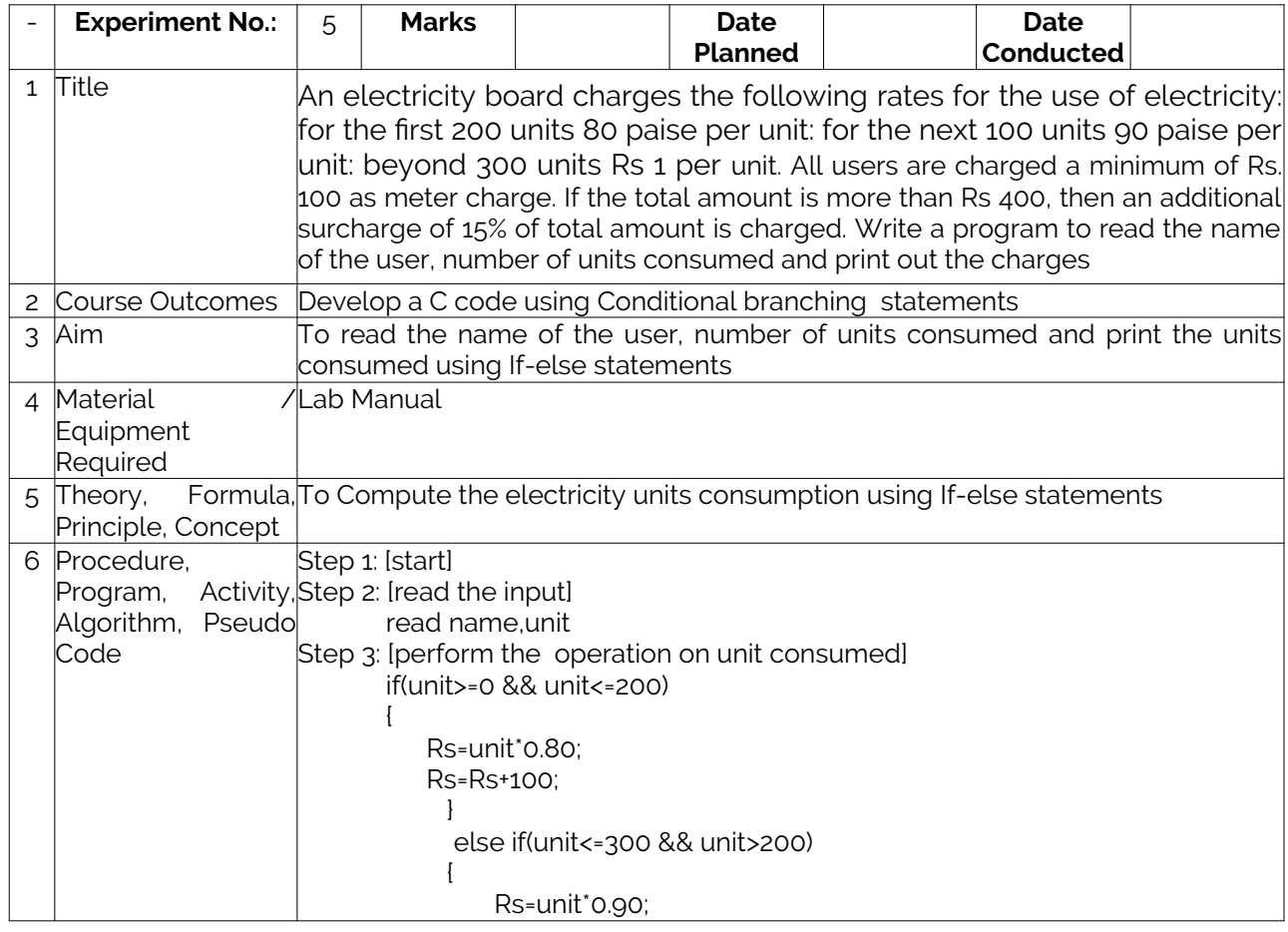

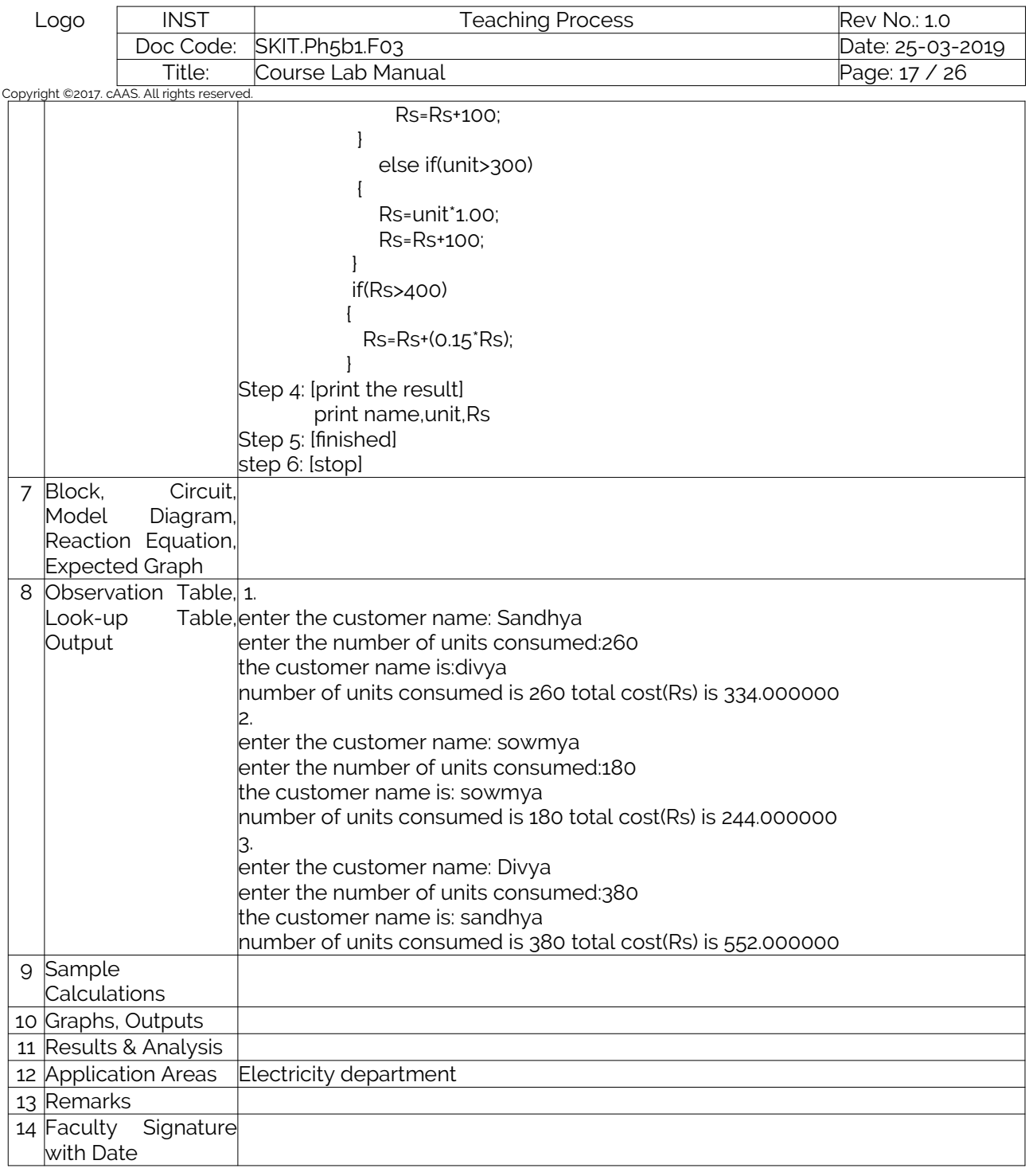

# <span id="page-16-0"></span>Experiment 06 : Introduce 1-D Array manipulation and implement Binary search.

<span id="page-16-1"></span>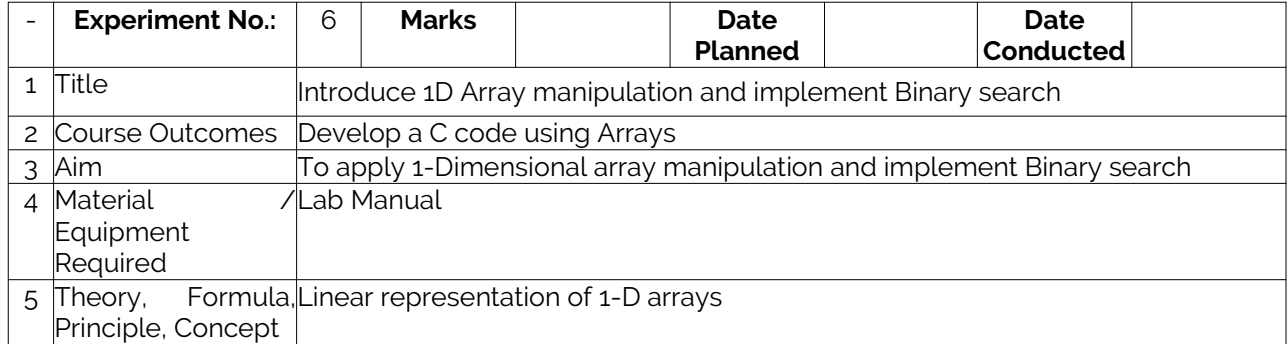

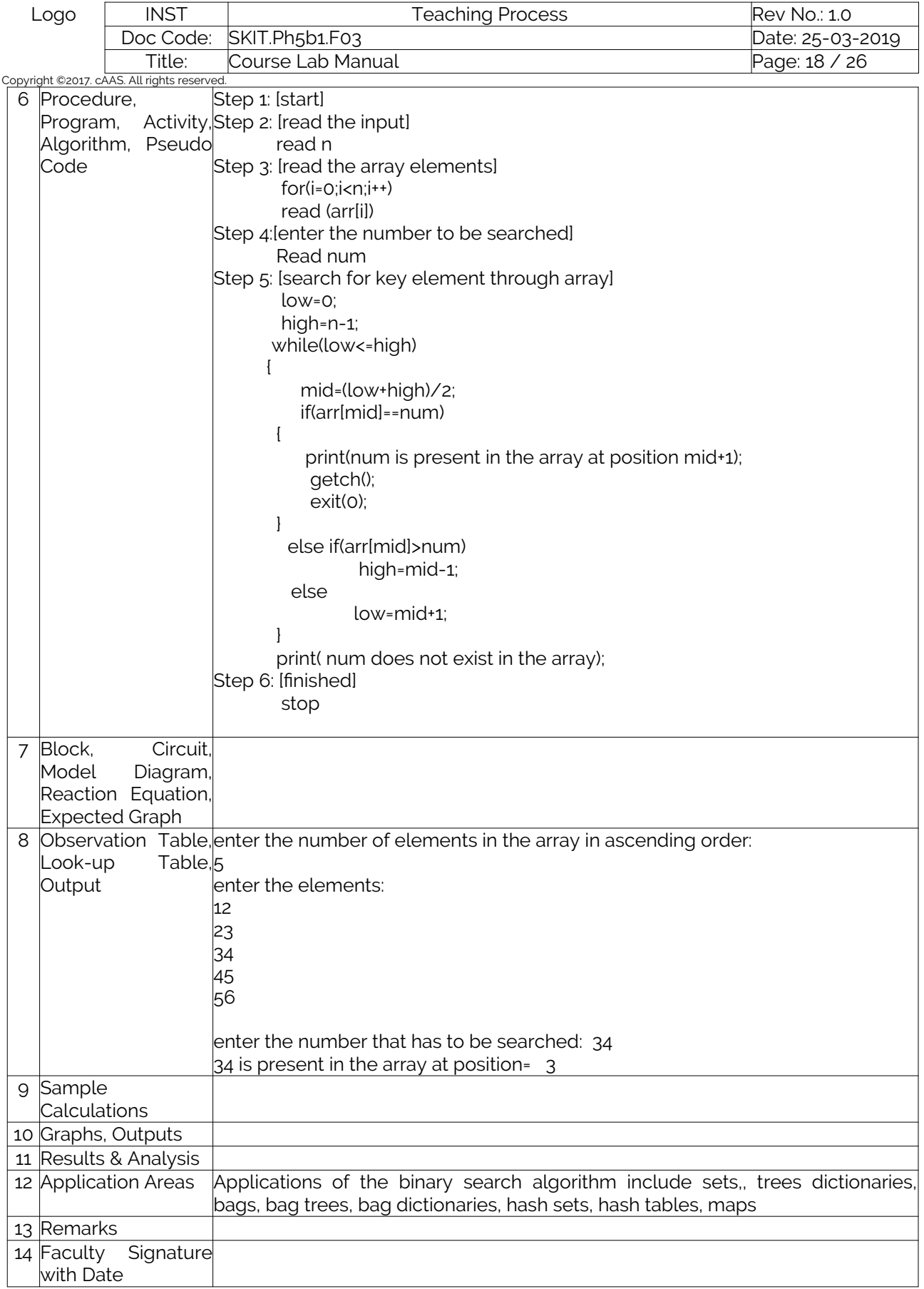

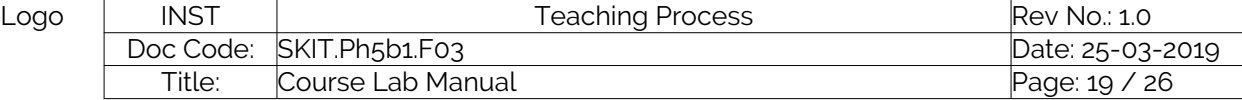

#### Copyright ©2017. cAAS. All rights reserved.

## <span id="page-18-0"></span>Experiment 07 : Implement using functions to check whether the given number is prime .

<span id="page-18-1"></span>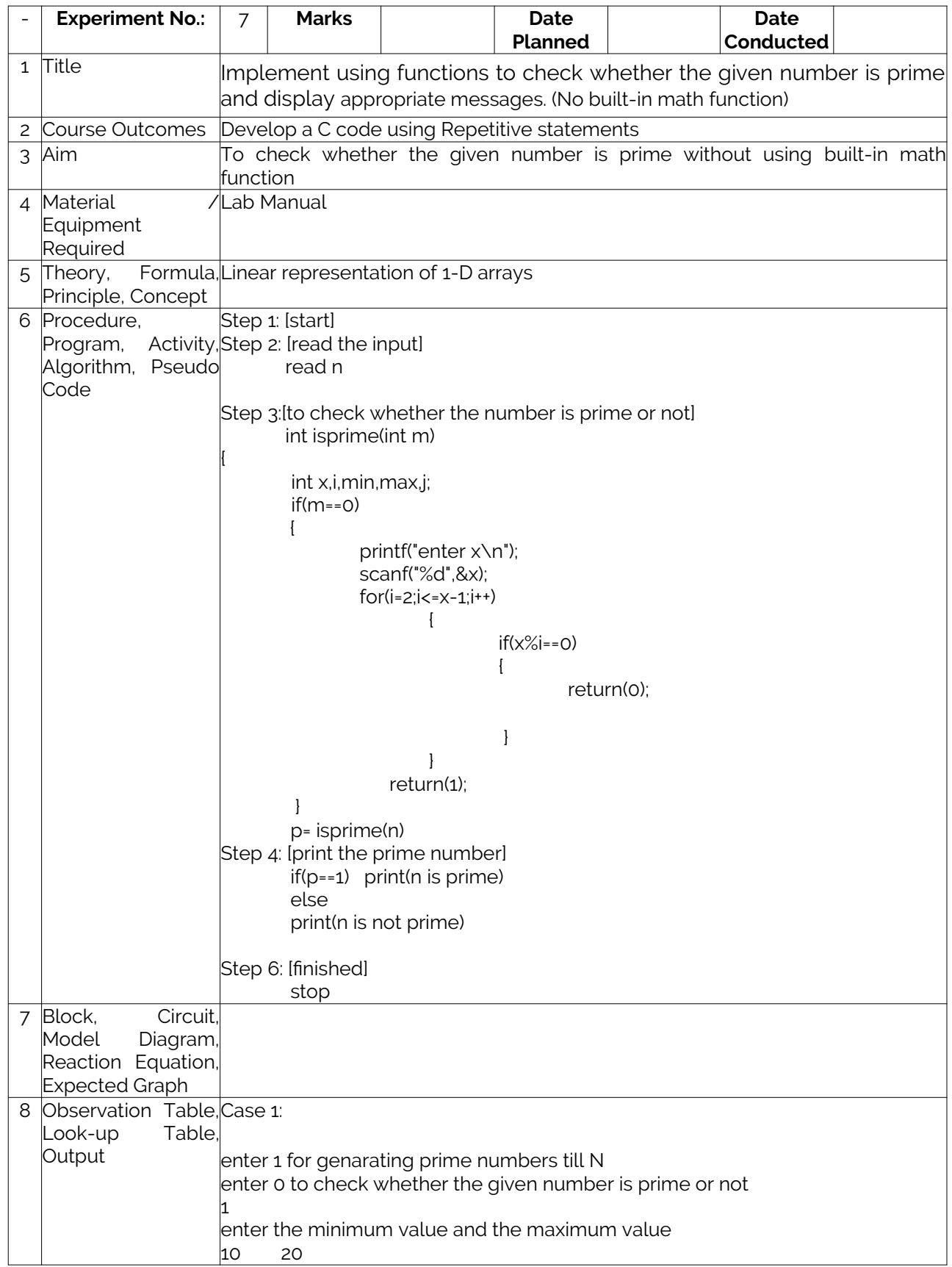

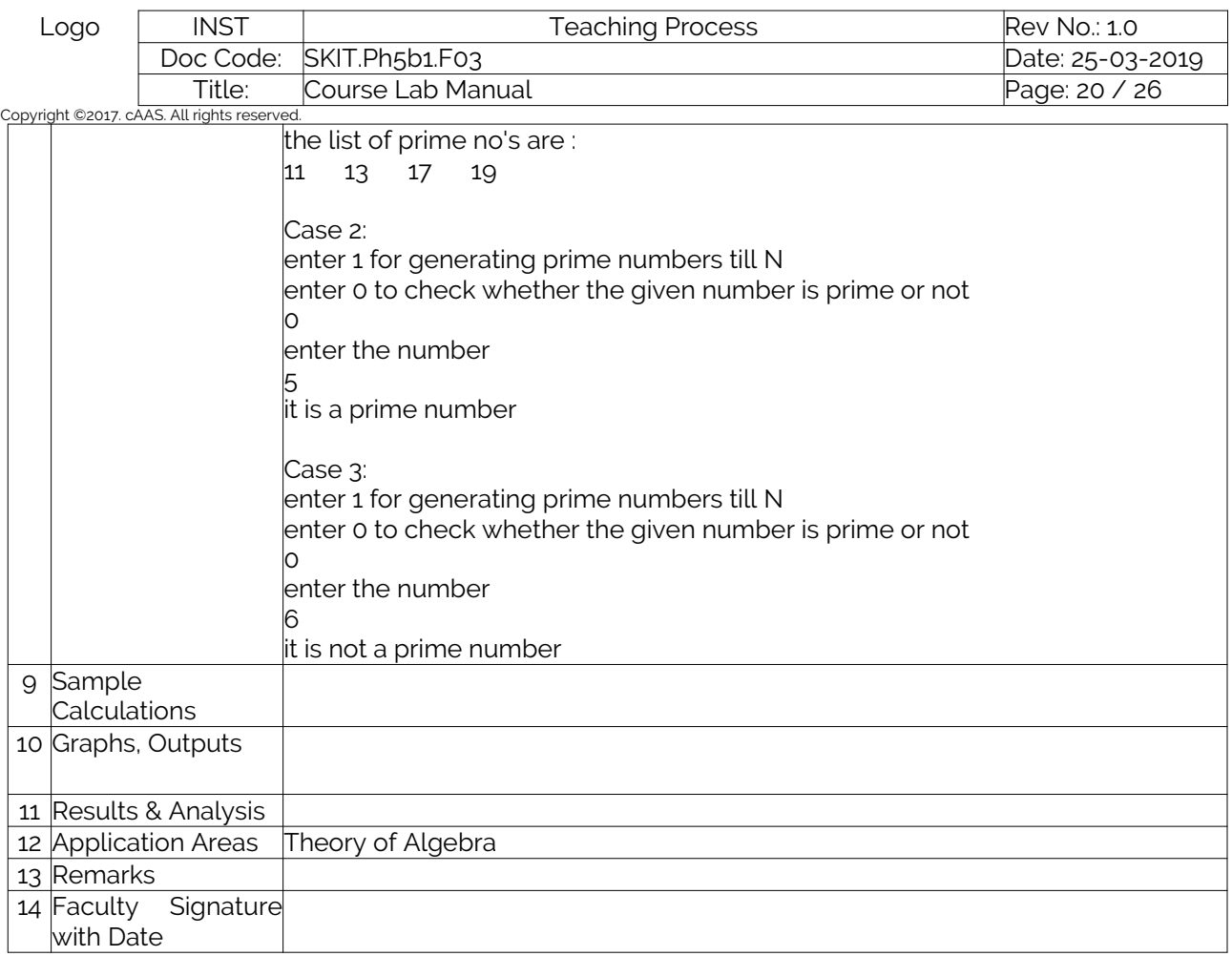

# <span id="page-19-0"></span>Experiment 08 : Develop a program to implement Matrix multiplication.

<span id="page-19-1"></span>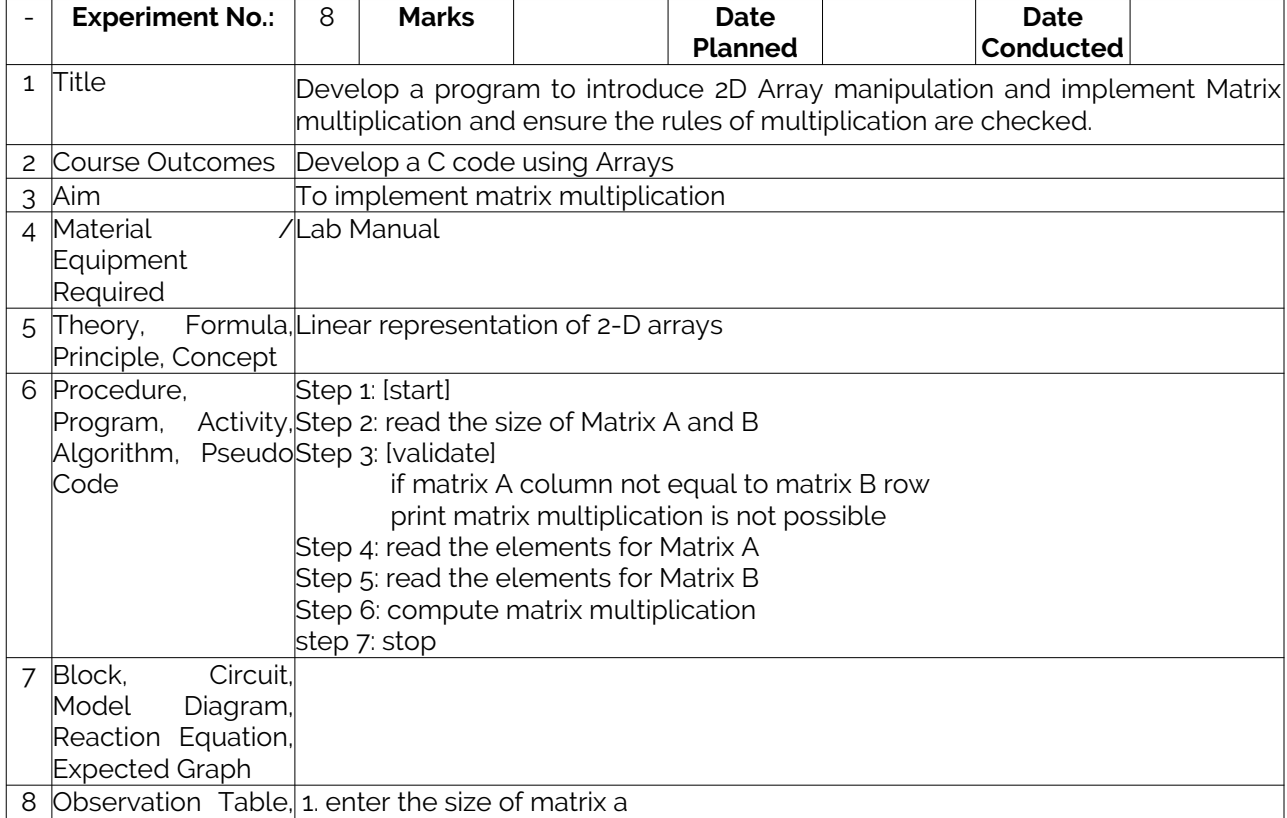

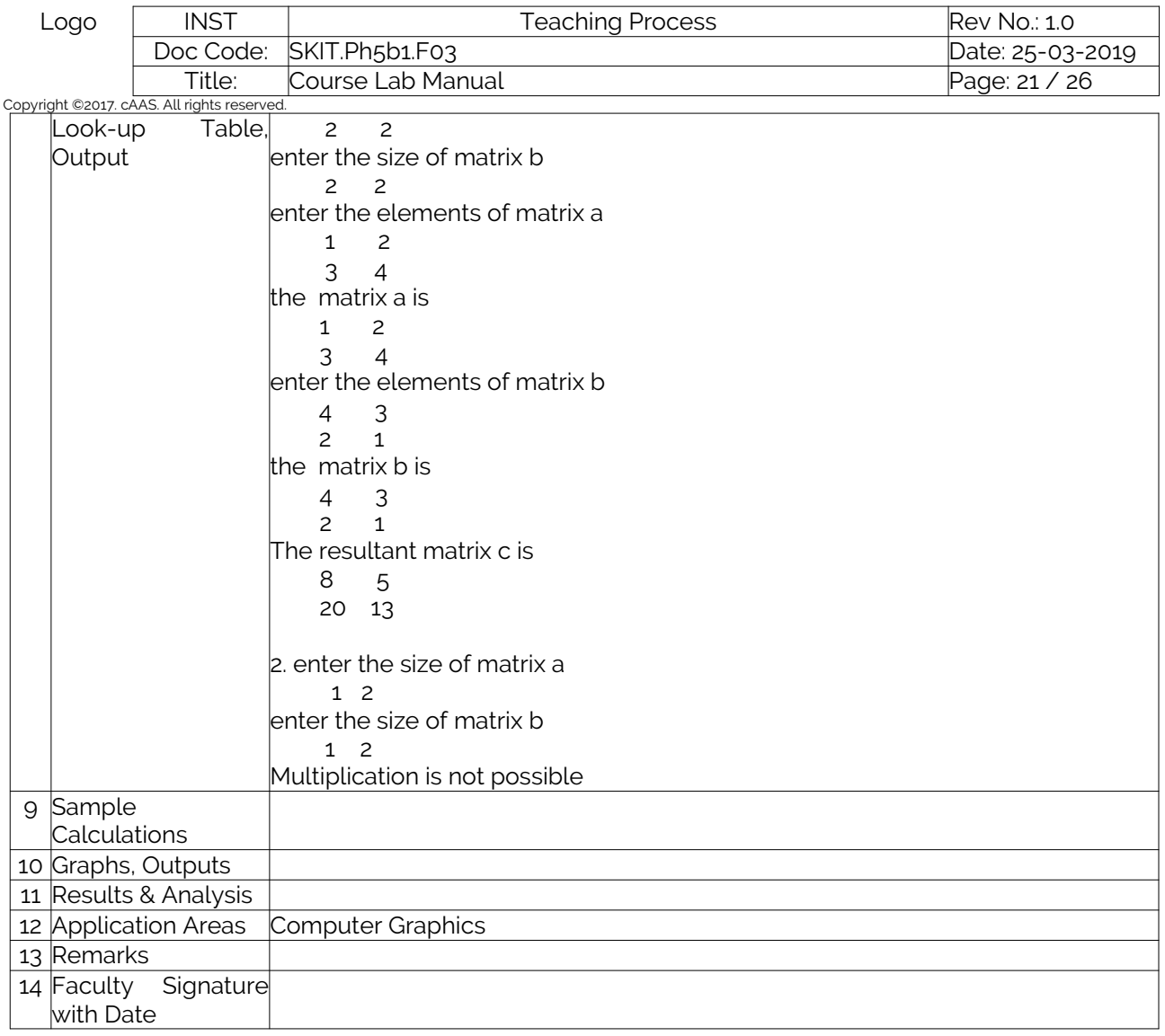

## <span id="page-20-0"></span>Experiment 09 : Develop a Program to compute Sin(x) using Taylor series approximation.

<span id="page-20-1"></span>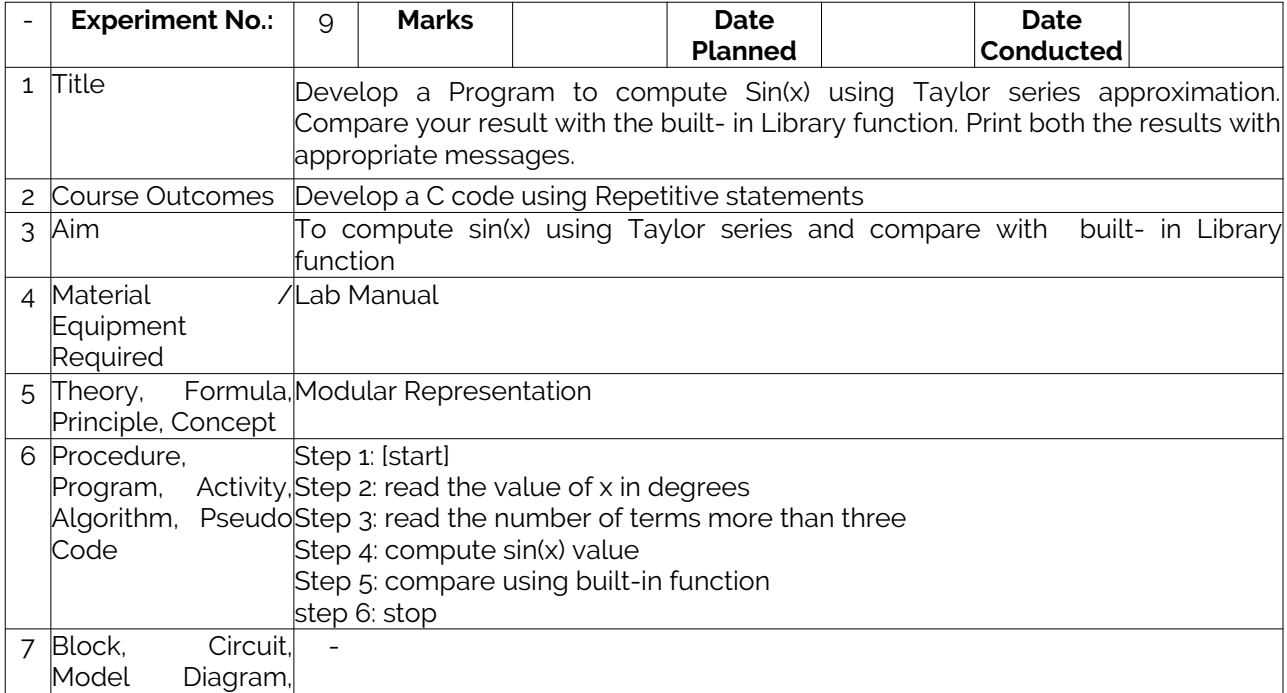

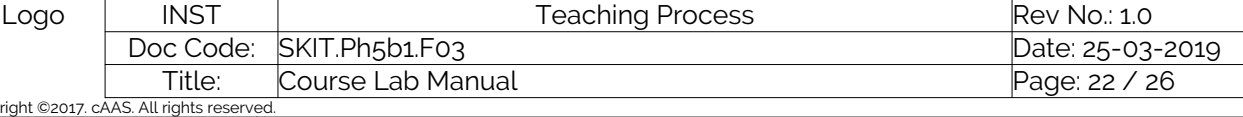

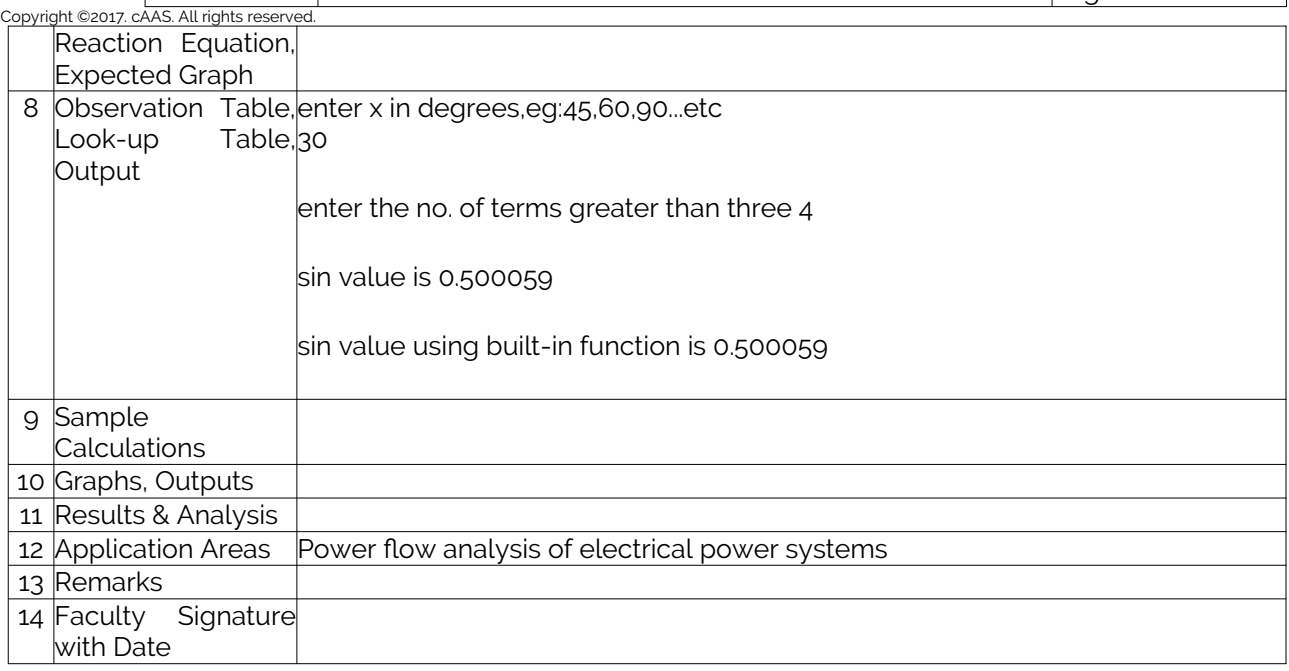

## <span id="page-21-1"></span>Experiment 10 : Write functions to implement string operations.

<span id="page-21-0"></span>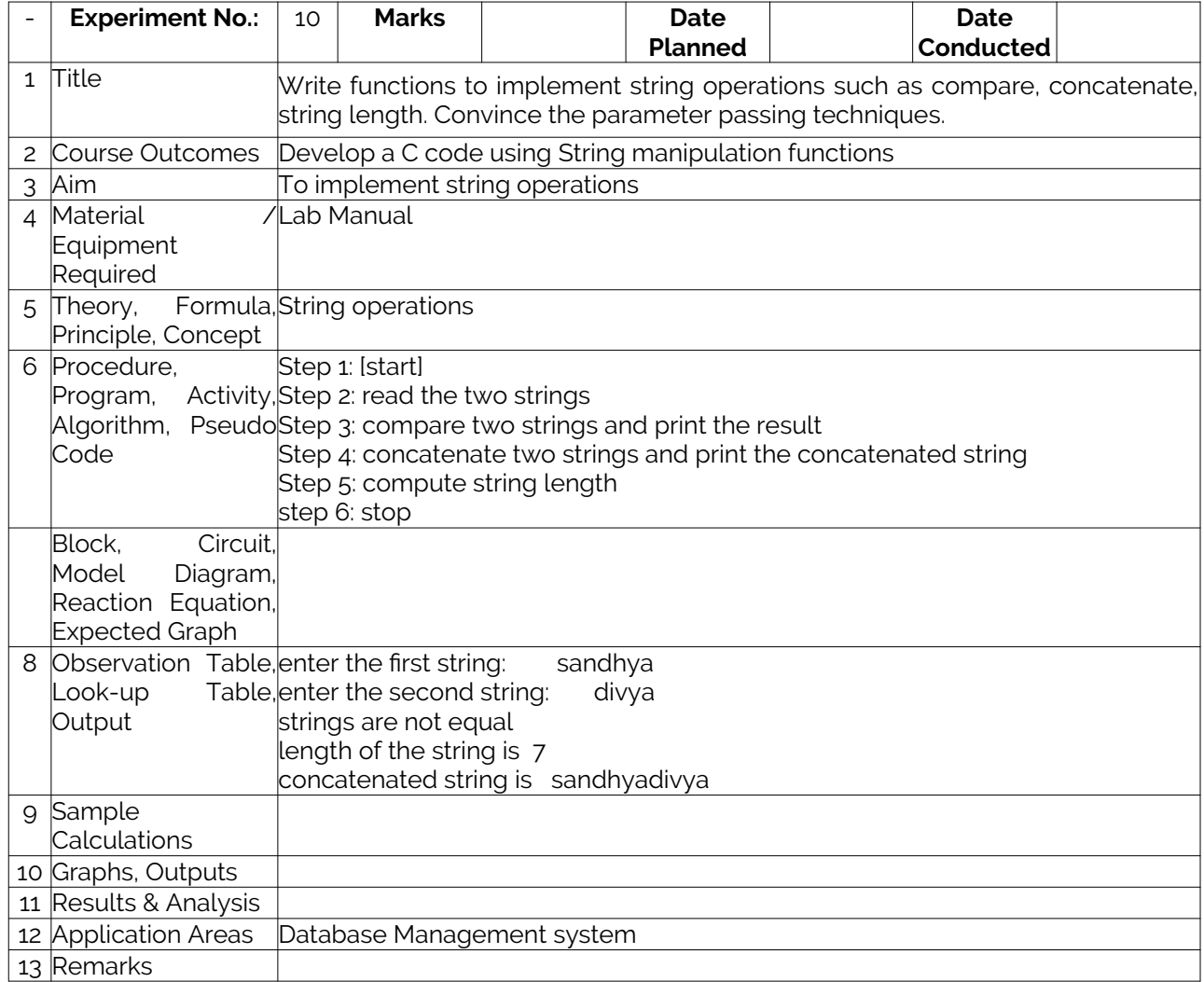

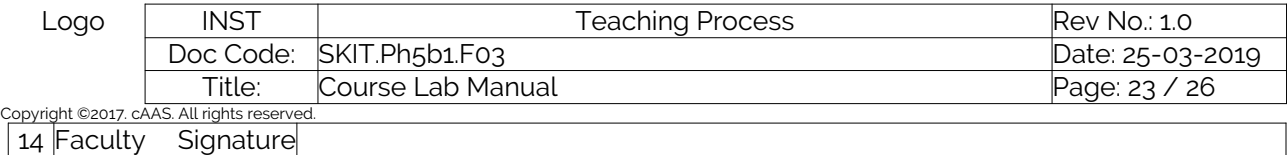

#### <span id="page-22-0"></span>Experiment 11 :Develop a program to sort the given set of N numbers using Bubble sort.

<span id="page-22-1"></span>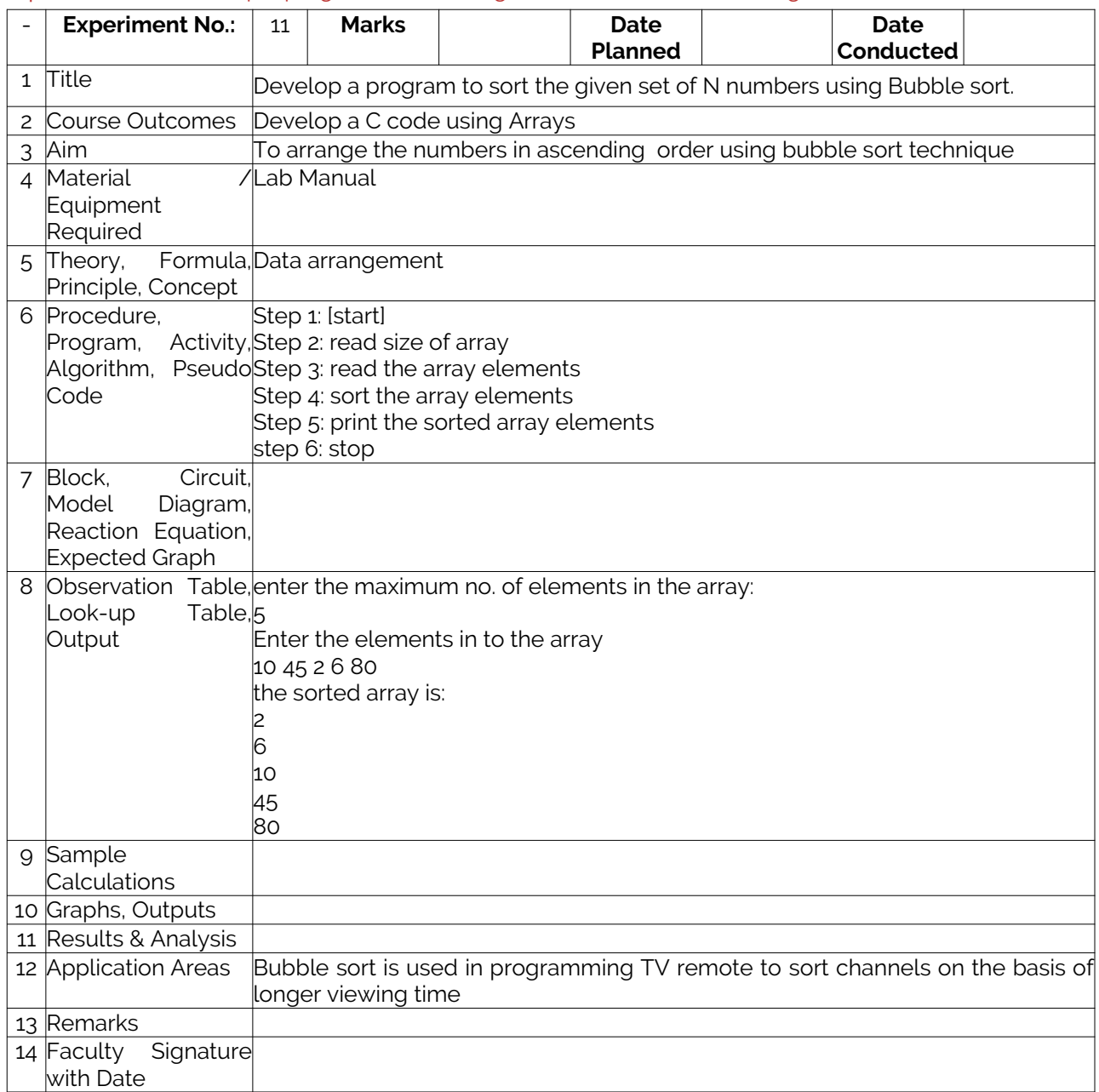

## <span id="page-22-2"></span>Experiment 12 : Develop a program to find the square root of a given number N

<span id="page-22-3"></span>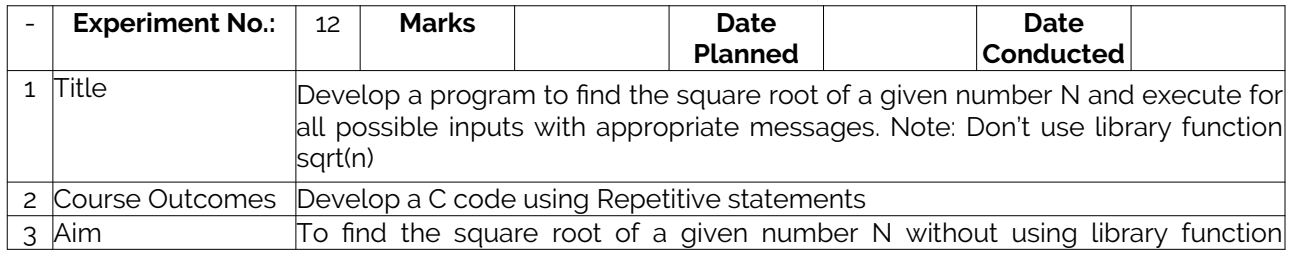

with Date

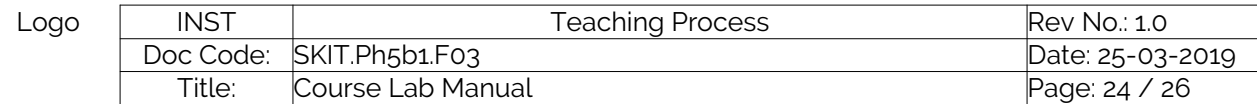

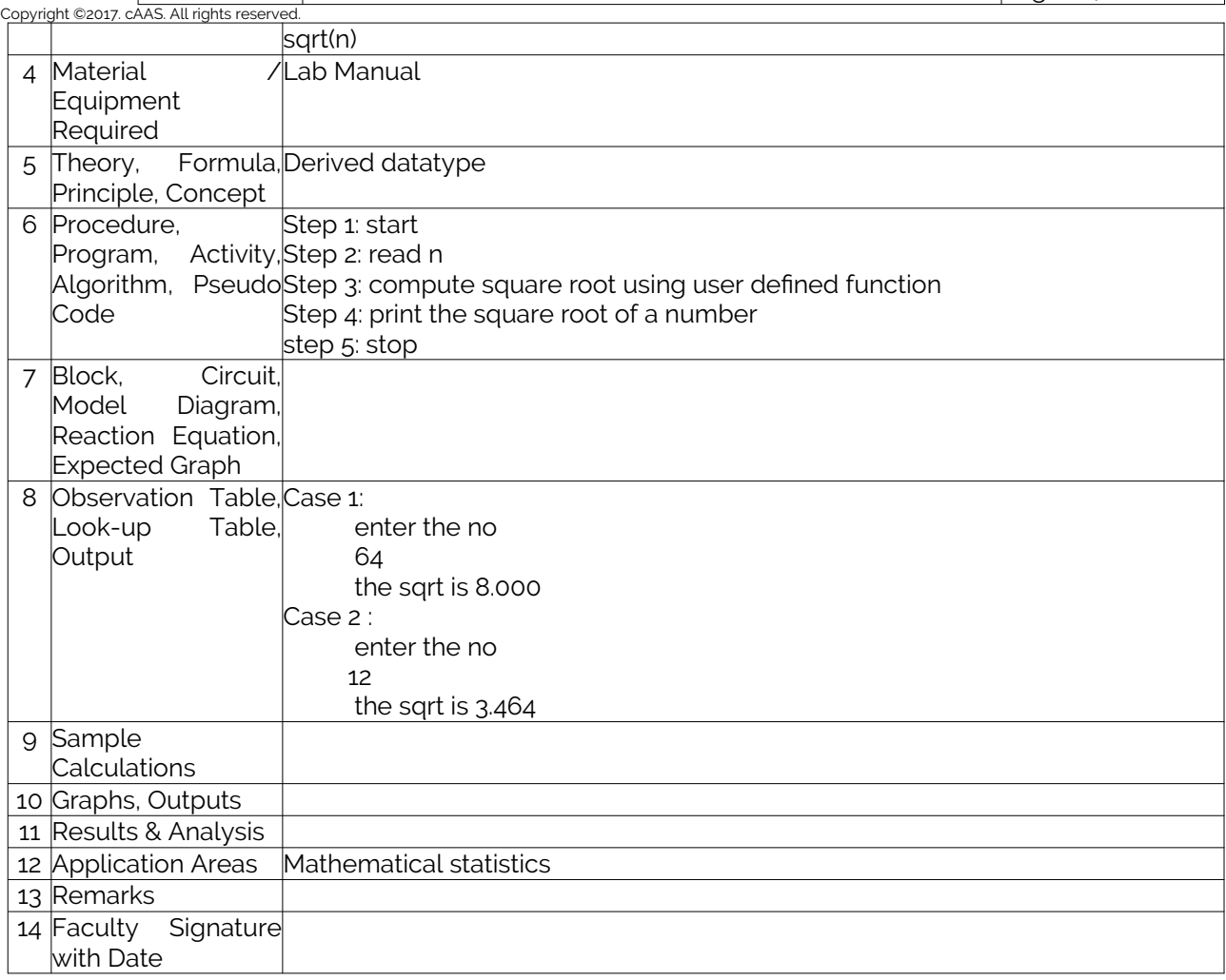

#### <span id="page-23-0"></span>Experiment 13 : Implement structures to compute average- marks and the students scoring above and below the average marks for a class of N students.

<span id="page-23-1"></span>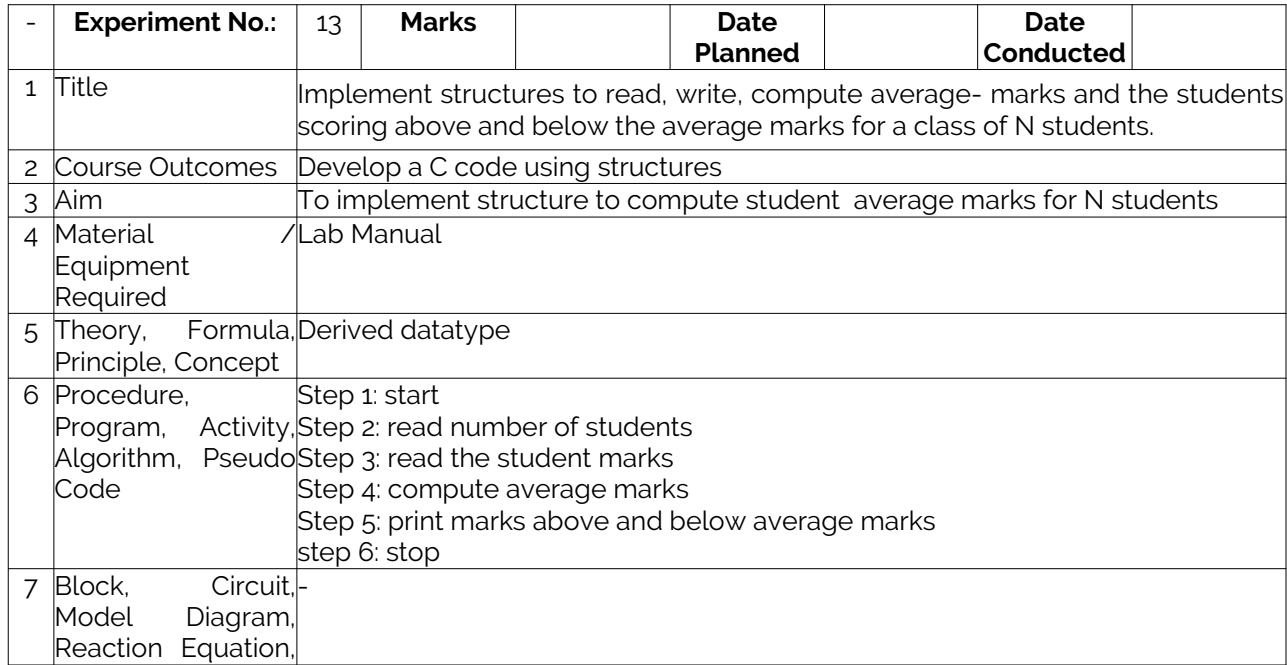

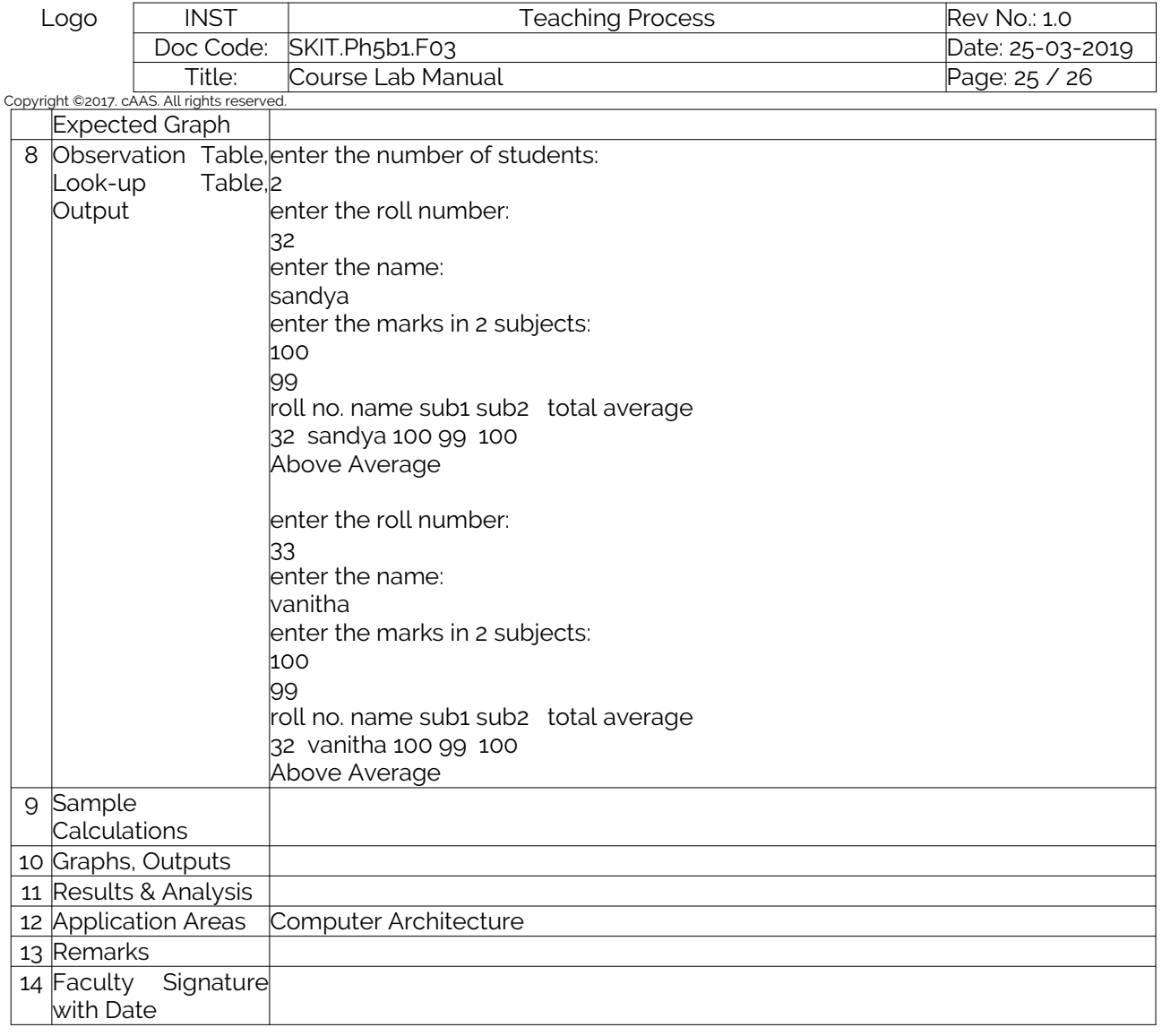

## <span id="page-24-0"></span>Experiment 14 :Develop a program using pointers to compute the sum, mean and standard deviation.

<span id="page-24-1"></span>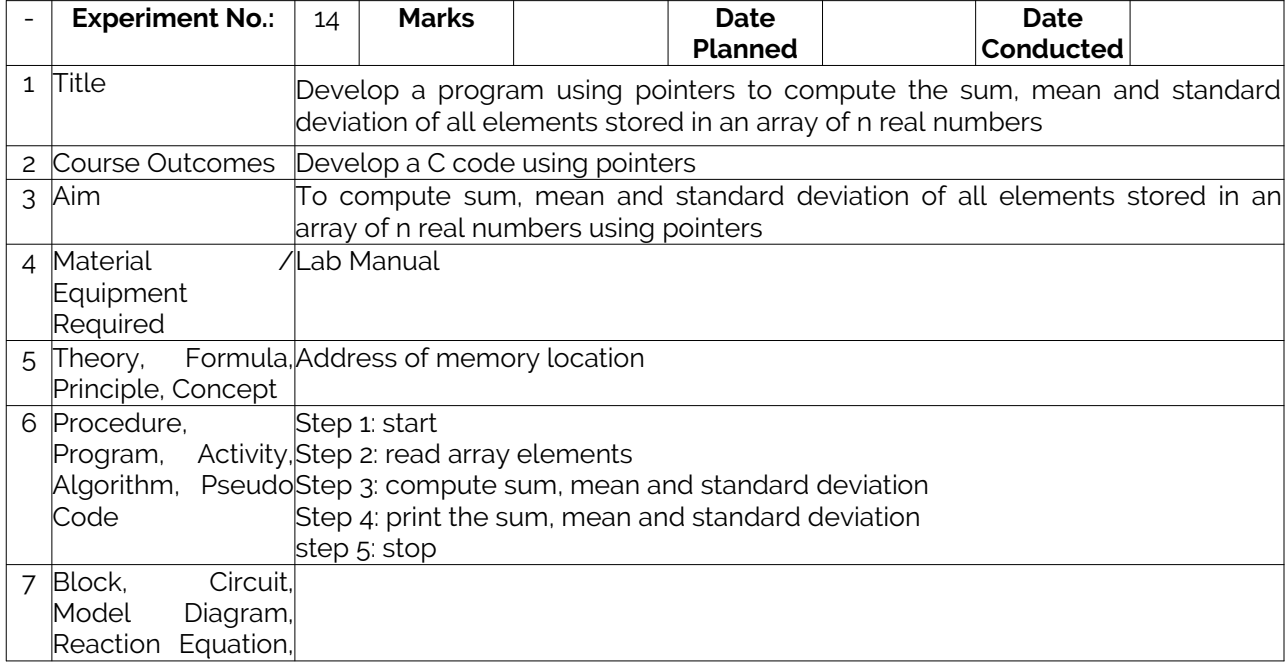

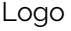

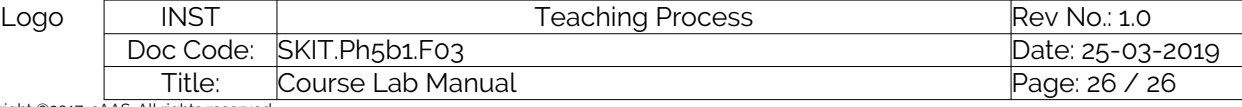

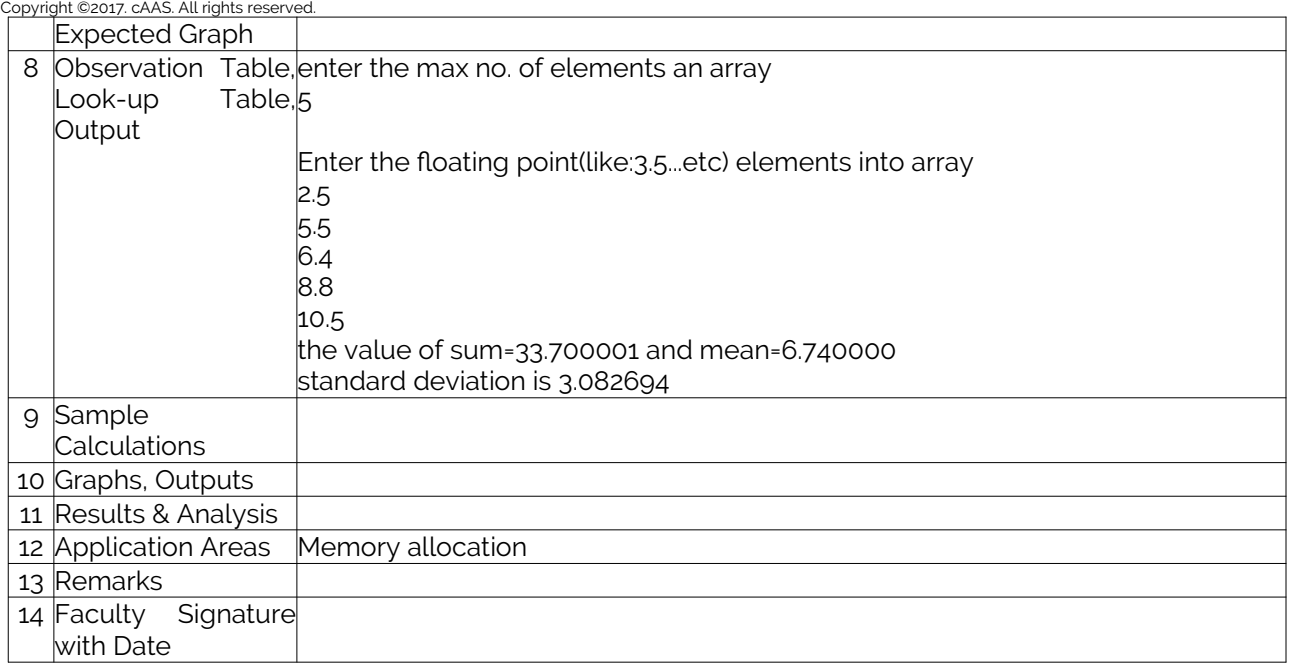

## <span id="page-25-0"></span>Experiment 15: Implement Recursive functions for Binary to Decimal Conversion

<span id="page-25-1"></span>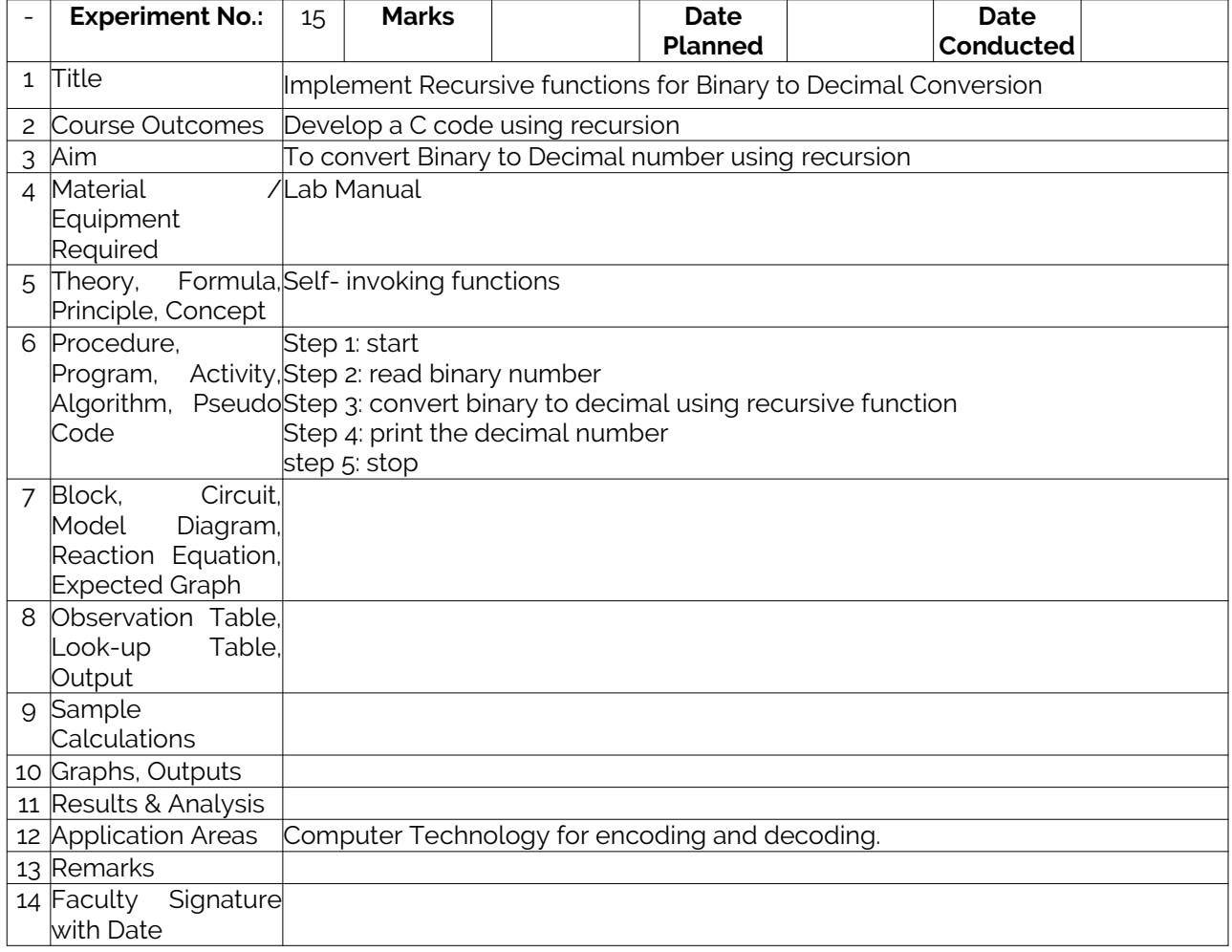

## Add required experiments